# **ADB Shell Documentation**

*Release 0.3.0*

**Jeff Irion**

**Dec 22, 2020**

# **CONTENTS**

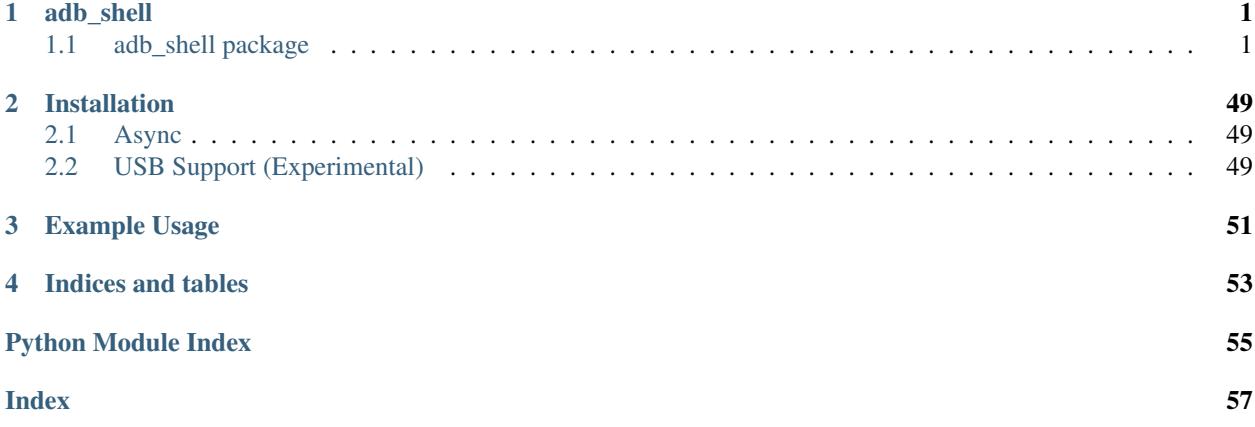

## **ONE**

## **ADB\_SHELL**

## <span id="page-4-3"></span><span id="page-4-1"></span><span id="page-4-0"></span>**1.1 adb\_shell package**

## **1.1.1 Subpackages**

**adb\_shell.auth package**

## **Submodules**

## <span id="page-4-2"></span>**adb\_shell.auth.keygen module**

This file implements encoding and decoding logic for Android's custom RSA public key binary format. Public keys are stored as a sequence of little-endian 32 bit words. Note that Android only supports little-endian processors, so we don't do any byte order conversions when parsing the binary struct.

Structure from: [https://github.com/aosp-mirror/platform\\_system\\_core/blob/c55fab4a59cfa461857c6a61d8a0f1ae4591](https://github.com/aosp-mirror/platform_system_core/blob/c55fab4a59cfa461857c6a61d8a0f1ae4591900c/libcrypto_utils/android_pubkey.c)900c/ [libcrypto\\_utils/android\\_pubkey.c](https://github.com/aosp-mirror/platform_system_core/blob/c55fab4a59cfa461857c6a61d8a0f1ae4591900c/libcrypto_utils/android_pubkey.c)

```
typedef struct RSAPublicKey {
   // Modulus length. This must be ANDROID_PUBKEY_MODULUS_SIZE_WORDS
   uint32_t modulus_size_words;
    // Precomputed montgomery parameter: -1 / n[0] mod 2^32
   uint32_t n0inv;
   // RSA modulus as a little-endian array
   uint8_t modulus[ANDROID_PUBKEY_MODULUS_SIZE];
    // Montgomery parameter R^2 as a little-endian array of little-endian words
   uint8_t rr[ANDROID_PUBKEY_MODULUS_SIZE];
    // RSA modulus: 3 or 65537
   uint32_t exponent;
 RSAPublicKey;
```
## **Contents**

- $\bullet$  [\\_to\\_bytes\(\)](#page-5-0)
- [decode\\_pubkey\(\)](#page-5-1)
- [decode\\_pubkey\\_file\(\)](#page-5-2)
- <span id="page-5-6"></span>• encode pubkey()
- [get\\_user\\_info\(\)](#page-5-4)
- [keygen\(\)](#page-5-5)
- [write\\_public\\_keyfile\(\)](#page-6-0)

adb\_shell.auth.keygen.**ANDROID\_PUBKEY\_MODULUS\_SIZE = 256** Size of an RSA modulus such as an encrypted block or a signature.

- adb\_shell.auth.keygen.**ANDROID\_PUBKEY\_MODULUS\_SIZE\_WORDS = 64** Size of the RSA modulus in words.
- adb\_shell.auth.keygen.**ANDROID\_RSAPUBLICKEY\_STRUCT = '<LL256s256sL'** Python representation of "struct RSAPublicKey"

<span id="page-5-0"></span>adb\_shell.auth.keygen.**\_to\_bytes**(*n*, *length*, *endianess='big'*) Partial python2 compatibility with int.to\_bytes

<https://stackoverflow.com/a/20793663>

#### **Parameters**

- $n(TODO) TODO$
- **length** (TODO) TODO
- **endianess** (str, TODO) TODO

## Returns TODO

Return type TODO

<span id="page-5-1"></span>adb\_shell.auth.keygen.**decode\_pubkey**(*public\_key*) Decode a public RSA key stored in Android's custom binary format.

Parameters **public\_key** (TODO) – TODO

<span id="page-5-2"></span>adb\_shell.auth.keygen.**decode\_pubkey\_file**(*public\_key\_path*) TODO

Parameters **public\_key\_path** (str) – TODO

<span id="page-5-3"></span>adb\_shell.auth.keygen.**encode\_pubkey**(*private\_key\_path*) Encodes a public RSA key into Android's custom binary format.

Parameters **private\_key\_path** (str) – TODO

Returns TODO

Return type TODO

<span id="page-5-4"></span>adb\_shell.auth.keygen.**get\_user\_info**()

TODO

Returns ' <username>@<hostname>

## Return type str

<span id="page-5-5"></span>adb\_shell.auth.keygen.**keygen**(*filepath*)

Generate an ADB public/private key pair.

- The private key is stored in filepath.
- The public key is stored in filepath + '.pub'

(Existing files will be overwritten.)

**Parameters**  $fil$ **epath**  $(str)$  – File path to write the private/public keypair

<span id="page-6-6"></span><span id="page-6-0"></span>adb\_shell.auth.keygen.**write\_public\_keyfile**(*private\_key\_path*, *public\_key\_path*)

Write a public keyfile to public\_key\_path in Android's custom RSA public key format given a path to a private keyfile.

## Parameters

- **private\_key\_path** (TODO) TODO
- **public\_key\_path** (TODO) TODO

## <span id="page-6-4"></span>**adb\_shell.auth.sign\_cryptography module**

ADB authentication using the cryptography package.

## **Contents**

- [CryptographySigner](#page-6-1)
	- [CryptographySigner.GetPublicKey\(\)](#page-6-2)
	- [CryptographySigner.Sign\(\)](#page-6-3)
- <span id="page-6-1"></span>**class** adb\_shell.auth.sign\_cryptography.**CryptographySigner**(*rsa\_key\_path*) Bases: object

AuthSigner using cryptography.io.

**Parameters**  $rsa_{\text{key\_path}}(str)$  – The path to the private key.

## **public\_key**

The contents of the public key file

Type str

## **rsa\_key**

The loaded private key

Type cryptography.hazmat.backends.openssl.rsa.\_RSAPrivateKey

### <span id="page-6-2"></span>**GetPublicKey**()

Returns the public key in PEM format without headers or newlines.

Returns self.public\_key – The contents of the public key file

#### Return type str

## <span id="page-6-3"></span>**Sign**(*data*)

Signs given data using a private key.

Parameters **data** (TODO) – TODO

Returns The signed data

Return type TODO

## <span id="page-6-5"></span>**adb\_shell.auth.sign\_pycryptodome module**

ADB authentication using pycryptodome.

## <span id="page-7-5"></span>**Contents**

- [PycryptodomeAuthSigner](#page-7-0)
	- [PycryptodomeAuthSigner.GetPublicKey\(\)](#page-7-1)
	- [PycryptodomeAuthSigner.Sign\(\)](#page-7-2)
- <span id="page-7-0"></span>**class** adb\_shell.auth.sign\_pycryptodome.**PycryptodomeAuthSigner**(*rsa\_key\_path=None*) Bases: object

AuthSigner using the pycryptodome package.

**Parameters rsa\_key\_path** (str, None) – The path to the private key

#### **public\_key**

The contents of the public key file

Type str

#### **rsa\_key**

The contents of theprivate key

Type Crypto.PublicKey.RSA.RsaKey

#### <span id="page-7-1"></span>**GetPublicKey**()

Returns the public key in PEM format without headers or newlines.

Returns self.public\_key – The contents of the public key file

Return type str

#### <span id="page-7-2"></span>**Sign**(*data*)

Signs given data using a private key.

Parameters data (bytes, bytearray) – The data to be signed Returns The signed data

Return type bytes

## <span id="page-7-4"></span>**adb\_shell.auth.sign\_pythonrsa module**

ADB authentication using the rsa package.

## **Contents**

- [\\_Accum](#page-8-0)
	- [\\_Accum.digest\(\)](#page-8-1)
	- [\\_Accum.update\(\)](#page-9-0)
- [\\_load\\_rsa\\_private\\_key\(\)](#page-9-1)
- <span id="page-7-3"></span>• [PythonRSASigner](#page-7-3)
	- [PythonRSASigner.FromRSAKeyPath\(\)](#page-8-2)
	- [PythonRSASigner.GetPublicKey\(\)](#page-8-3)
	- [PythonRSASigner.Sign\(\)](#page-8-4)

```
class adb_shell.auth.sign_pythonrsa.PythonRSASigner(pub=None, priv=None)
    Bases: object
```
Implements adb\_protocol.AuthSigner using [http://stuvel.eu/rsa.](http://stuvel.eu/rsa)

#### **Parameters**

- **pub** (str, None) The contents of the public key file
- **priv** (str, None) The path to the private key

## **priv\_key**

The loaded private key

Type rsa.key.PrivateKey

#### **pub\_key**

The contents of the public key file

Type str, None

#### <span id="page-8-2"></span>**classmethod FromRSAKeyPath**(*rsa\_key\_path*)

Create a [PythonRSASigner](#page-7-3) instance using the provided private key.

- **Parameters**  $rsa_{\text{key\_path}}(str)$  **The path to the private key; the public key must be** rsa\_key\_path + '.pub'.
- Returns A [PythonRSASigner](#page-7-3) with private key rsa\_key\_path and public key rsa\_key\_path + '.pub'

Return type *[PythonRSASigner](#page-7-3)*

#### <span id="page-8-3"></span>**GetPublicKey**()

Returns the public key in PEM format without headers or newlines.

Returns self.pub\_key – The contents of the public key file, or None if a public key was not provided.

Return type str, None

## <span id="page-8-4"></span>**Sign**(*data*)

Signs given data using a private key.

**Parameters data**  $(bytes)$  – The data to be signed

Returns The signed data

Return type bytes

<span id="page-8-0"></span>**class** adb\_shell.auth.sign\_pythonrsa.**\_Accum**

Bases: object

A fake hashing algorithm.

The Python rsa lib hashes all messages it signs. ADB does it already, we just need to slap a signature on top of already hashed message. Introduce a "fake" hashing algo for this.

#### **\_buf**

A buffer for storing data before it is signed

Type bytes

```
digest()
```
Return the digest value as a string of binary data.

Returns self.\_buf – self.\_buf

## Return type bytes

#### <span id="page-9-6"></span><span id="page-9-0"></span>**update**(*msg*)

Update this hash object's state with the provided msg.

**Parameters**  $\text{msg}(bytes)$  **– The message to be appended to self. \_buf** 

```
adb_shell.auth.sign_pythonrsa._load_rsa_private_key(pem)
    PEM encoded PKCS#8 private key -> rsa. PrivateKey.
```
ADB uses private RSA keys in pkcs#8 format. The rsa library doesn't support them natively. Do some ASN unwrapping to extract naked RSA key (in der-encoded form).

See:

- <https://www.ietf.org/rfc/rfc2313.txt>
- <http://superuser.com/a/606266>

**Parameters**  $\text{pem}(str)$  **– The private key to be loaded** 

Returns The loaded private key

Return type rsa.key.PrivateKey

## <span id="page-9-4"></span>**Module contents**

## **adb\_shell.transport package**

## **Submodules**

## <span id="page-9-5"></span>**adb\_shell.transport.base\_transport module**

A base class for transports used to communicate with a device.

- [BaseTransport](#page-9-2)
	- [BaseTransport.bulk\\_read\(\)](#page-9-3)
	- [BaseTransport.bulk\\_write\(\)](#page-10-0)
	- [BaseTransport.close\(\)](#page-10-1)
	- [BaseTransport.connect\(\)](#page-10-2)

<span id="page-9-2"></span>**class** adb\_shell.transport.base\_transport.**BaseTransport** Bases: abc.ABC

A base transport class.

## <span id="page-9-3"></span>**\_abc\_impl = <\_abc\_data object>**

**abstract bulk\_read**(*numbytes*, *transport\_timeout\_s*) Read data from the device.

Parameters

- **numbytes**  $(int)$  The maximum amount of data to be received
- **transport\_timeout\_s** (float, None) A timeout for the read operation

Returns The received data

Return type bytes

<span id="page-10-8"></span><span id="page-10-0"></span>**abstract bulk\_write**(*data*, *transport\_timeout\_s*) Send data to the device.

Parameters

- $\bullet$  **data** (*bytes*) The data to be sent
- **transport timeout s** ( $float$ , None) A timeout for the write operation

Returns The number of bytes sent

Return type int

```
abstract close()
    Close the connection.
```
<span id="page-10-2"></span>**abstract connect**(*transport\_timeout\_s*) Create a connection to the device.

Parameters transport\_timeout\_s (float, None) - A connection timeout

#### <span id="page-10-7"></span>**adb\_shell.transport.base\_transport\_async module**

A base class for transports used to communicate with a device.

- [BaseTransportAsync](#page-10-3)
	- [BaseTransportAsync.bulk\\_read\(\)](#page-10-4)
	- [BaseTransportAsync.bulk\\_write\(\)](#page-10-5)
	- [BaseTransportAsync.close\(\)](#page-10-6)
	- [BaseTransportAsync.connect\(\)](#page-11-0)

<span id="page-10-3"></span>**class** adb\_shell.transport.base\_transport\_async.**BaseTransportAsync** Bases: abc.ABC

A base transport class.

```
_abc_impl = <_abc_data object>
```
**abstract async bulk\_read**(*numbytes*, *transport\_timeout\_s*) Read data from the device.

Parameters

- **numbytes** (int) The maximum amount of data to be received
- **transport\_timeout\_s** (float, None) A timeout for the read operation

Returns The received data

Return type bytes

<span id="page-10-5"></span>**abstract async bulk\_write**(*data*, *transport\_timeout\_s*)

Send data to the device.

Parameters

- $\bullet$  **data** (*bytes*) The data to be sent
- **transport\_timeout\_s** (float, None) A timeout for the write operation

Returns The number of bytes sent

<span id="page-10-6"></span>Return type int

<span id="page-11-5"></span>**abstract async close**() Close the connection.

<span id="page-11-0"></span>**abstract async connect**(*transport\_timeout\_s*) Create a connection to the device.

Parameters transport\_timeout\_s (float, None) - A connection timeout

## <span id="page-11-4"></span>**adb\_shell.transport.tcp\_transport module**

A class for creating a socket connection with the device and sending and receiving data.

- [TcpTransport](#page-11-1)
	- [TcpTransport.bulk\\_read\(\)](#page-11-2)
	- [TcpTransport.bulk\\_write\(\)](#page-11-3)
	- [TcpTransport.close\(\)](#page-12-0)
	- [TcpTransport.connect\(\)](#page-12-1)
- <span id="page-11-1"></span>**class** adb\_shell.transport.tcp\_transport.**TcpTransport**(*host*, *port=5555*) Bases: [adb\\_shell.transport.base\\_transport.BaseTransport](#page-9-2)

## TCP connection object.

#### **Parameters**

- **host**  $(str)$  The address of the device; may be an IP address or a host name
- **port**  $(int)$  The device port to which we are connecting (default is 5555)

## **\_connection**

A socket connection to the device

Type socket.socket, None

#### **\_host**

The address of the device; may be an IP address or a host name

Type str

## **\_port**

The device port to which we are connecting (default is 5555)

Type int

## **\_abc\_impl = <\_abc\_data object>**

<span id="page-11-2"></span>**bulk\_read**(*numbytes*, *transport\_timeout\_s*)

Receive data from the socket.

## Parameters

- **numbytes**  $(int)$  The maximum amount of data to be received
- **transport\_timeout\_s** (float, None) When the timeout argument is omitted, select.select blocks until at least one file descriptor is ready. A time-out value of zero specifies a poll and never blocks.

Returns The received data

## Return type bytes

<span id="page-11-3"></span>Raises **[TcpTimeoutException](#page-47-0)** – Reading timed out.

<span id="page-12-4"></span>**bulk\_write**(*data*, *transport\_timeout\_s*) Send data to the socket.

#### Parameters

- $\bullet$  **data** (*bytes*) The data to be sent
- **transport timeout s** (float, None) When the timeout argument is omitted, select.select blocks until at least one file descriptor is ready. A time-out value of zero specifies a poll and never blocks.

Returns The number of bytes sent

#### Return type int

Raises **[TcpTimeoutException](#page-47-0)** – Sending data timed out. No data was sent.

#### <span id="page-12-0"></span>**close**()

Close the socket connection.

<span id="page-12-1"></span>**connect**(*transport\_timeout\_s*)

Create a socket connection to the device.

Parameters **transport\_timeout\_s** (float, None) – Set the timeout on the socket instance

#### <span id="page-12-3"></span>**adb\_shell.transport.tcp\_transport\_async module**

A class for creating a socket connection with the device and sending and receiving data.

- [TcpTransportAsync](#page-12-2)
	- [TcpTransportAsync.bulk\\_read\(\)](#page-13-0)
	- [TcpTransportAsync.bulk\\_write\(\)](#page-13-1)
	- [TcpTransportAsync.close\(\)](#page-13-2)
	- [TcpTransportAsync.connect\(\)](#page-13-3)

<span id="page-12-2"></span>**class** adb\_shell.transport.tcp\_transport\_async.**TcpTransportAsync**(*host*,

*port=5555*)

Bases: [adb\\_shell.transport.base\\_transport\\_async.BaseTransportAsync](#page-10-3)

#### TCP connection object.

#### **Parameters**

- **host**  $(str)$  The address of the device; may be an IP address or a host name
- **port**  $(int)$  The device port to which we are connecting (default is 5555)

#### **\_host**

The address of the device; may be an IP address or a host name

Type str

### **\_port**

The device port to which we are connecting (default is 5555)

Type int

#### **\_reader**

Object for reading data from the socket

Type StreamReader, None

#### <span id="page-13-5"></span>**\_writer**

Object for writing data to the socket

Type StreamWriter, None

### <span id="page-13-0"></span>**\_abc\_impl = <\_abc\_data object>**

**async bulk\_read**(*numbytes*, *transport\_timeout\_s*) Receive data from the socket.

#### Parameters

- **numbytes**  $(int)$  The maximum amount of data to be received
- **transport\_timeout\_s** (float, None) Timeout for reading data from the socket; if it is None, then it will block until the read operation completes

Returns The received data

#### Return type bytes

Raises **[TcpTimeoutException](#page-47-0)** – Reading timed out.

## <span id="page-13-1"></span>**async bulk\_write**(*data*, *transport\_timeout\_s*)

Send data to the socket.

#### **Parameters**

- $\bullet$  **data** (*bytes*) The data to be sent
- **transport\_timeout\_s** (float, None) Timeout for writing data to the socket; if it is None, then it will block until the write operation completes

Returns The number of bytes sent

## Return type int

Raises **[TcpTimeoutException](#page-47-0)** – Sending data timed out. No data was sent.

## <span id="page-13-2"></span>**async close**()

Close the socket connection.

## <span id="page-13-3"></span>**async connect**(*transport\_timeout\_s*)

Create a socket connection to the device.

**Parameters transport\_timeout\_s** (float, None) – Timeout for connecting to the socket; if it is None, then it will block until the operation completes

## <span id="page-13-4"></span>**adb\_shell.transport.usb\_transport module**

A class for creating a USB connection with the device and sending and receiving data.

## Warning: USB support is an experimental feature.

```
• get interface()
```
- [interface\\_matcher\(\)](#page-18-1)
- [UsbTransport](#page-14-0)
	- [UsbTransport.\\_find\(\)](#page-15-0)
	- [UsbTransport.\\_find\\_and\\_open\(\)](#page-15-1)
- <span id="page-14-1"></span>– [UsbTransport.\\_find\\_devices\(\)](#page-15-2)
- [UsbTransport.\\_find\\_first\(\)](#page-16-0)
- [UsbTransport.\\_flush\\_buffers\(\)](#page-16-1)
- [UsbTransport.\\_open\(\)](#page-16-2)
- [UsbTransport.\\_port\\_path\\_matcher\(\)](#page-16-3)
- [UsbTransport.\\_serial\\_matcher\(\)](#page-16-4)
- UsbTransport.\_timeout()
- [UsbTransport.bulk\\_read\(\)](#page-17-0)
- [UsbTransport.bulk\\_write\(\)](#page-17-1)
- [UsbTransport.close\(\)](#page-17-2)
- [UsbTransport.connect\(\)](#page-17-3)
- [UsbTransport.port\\_path](#page-18-2)
- [UsbTransport.serial\\_number](#page-18-3)
- [UsbTransport.usb\\_info](#page-18-4)
- adb\_shell.transport.usb\_transport.**DEFAULT\_TIMEOUT\_S = 10**

Default timeout

<span id="page-14-0"></span>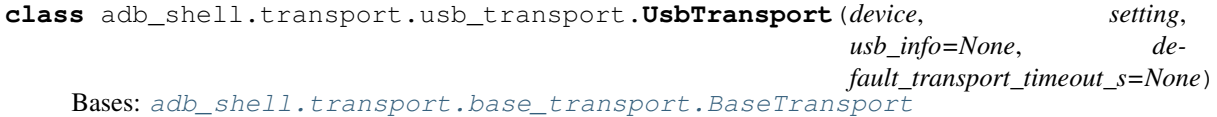

USB communication object. Not thread-safe.

Handles reading and writing over USB with the proper endpoints, exceptions, and interface claiming.

## Parameters

- **device** (usb1.USBDevice) libusb\_device to connect to.
- **setting** (usb1. USBInterfaceSetting) libusb setting with the correct endpoints to communicate with.
- **usb\_info** (TODO, None) String describing the usb path/serial/device, for debugging.
- **default\_transport\_timeout\_s** (TODO, None) Timeout in seconds for all I/O.

## **\_default\_transport\_timeout\_s**

Timeout in seconds for all I/O.

Type TODO, None

```
_device
```
libusb\_device to connect to.

Type TODO

**\_transport** TODO

Type TODO

**\_interface\_number** TODO

**1.1. adb\_shell package 11**

Type TODO

<span id="page-15-3"></span>**\_max\_read\_packet\_len**

TODO

Type TODO

**\_read\_endpoint**

TODO

Type TODO

#### **\_setting**

libusb setting with the correct endpoints to communicate with.

Type TODO

#### **\_usb\_info**

String describing the usb path/serial/device, for debugging.

Type TODO

**\_write\_endpoint**

TODO

Type TODO, None

**\_HANDLE\_CACHE = <WeakValueDictionary>**

```
_HANDLE_CACHE_LOCK = <unlocked _thread.lock object>
```
#### <span id="page-15-0"></span>**\_abc\_impl = <\_abc\_data object>**

**classmethod \_find**(*setting\_matcher*, *port\_path=None*, *serial=None*, *default\_transport\_timeout\_s=None*) Gets the first device that matches according to the keyword args.

Parameters

- **setting\_matcher** (TODO) TODO
- **port\_path** (TODO, None) TODO
- **serial** (TODO, None) TODO
- **default\_transport\_timeout\_s** (TODO, None) TODO

#### Returns TODO

#### Return type TODO

<span id="page-15-1"></span>**classmethod \_find\_and\_open**(*setting\_matcher*, *port\_path=None*, *serial=None*, *default\_transport\_timeout\_s=None*)

## TODO

Parameters

- **setting\_matcher** (TODO) TODO
- **port\_path** (TODO, None) TODO
- **serial** (TODO, None) TODO
- **default\_transport\_timeout\_s** (TODO, None) TODO

Returns dev – TODO

<span id="page-15-2"></span>Return type TODO

<span id="page-16-5"></span>**classmethod \_find\_devices**(*setting\_matcher*, *device\_matcher=None*, *usb\_info="*, *default\_transport\_timeout\_s=None*)

\_find and yield the devices that match.

#### Parameters

- **setting\_matcher** (TODO) Function that returns the setting to use given a usb1. USBDevice, or None if the device doesn't have a valid setting.
- device matcher (TODO, None) Function that returns True if the given UsbTransport is valid. None to match any device.
- $\text{usb\_info}(str)$  Info string describing device(s).
- **default\_transport\_timeout\_s** (TODO, None) Default timeout of commands in seconds.

Yields *TODO* – UsbTransport instances

<span id="page-16-0"></span>**classmethod \_find\_first**(*setting\_matcher*, *device\_matcher=None*, *usb\_info="*, *default\_transport\_timeout\_s=None*)

Find and return the first matching device.

#### **Parameters**

- **setting\_matcher** (TODO) Function that returns the setting to use given a usb1. USBDevice, or None if the device doesn't have a valid setting.
- **device\_matcher** (TODO) Function that returns True if the given UsbTransport is valid. None to match any device.
- $\text{usb\_info}(str)$  Info string describing device(s).
- **default\_transport\_timeout\_s** (TODO, None) Default timeout of commands in seconds.

Returns An instance of *UsbTransport*

## Return type TODO

Raises **adb\_shell.exceptions.DeviceNotFoundError** – Raised if the device is not available.

#### <span id="page-16-1"></span>**\_flush\_buffers**() TODO

Raises **[adb\\_shell.exceptions.UsbReadFailedError](#page-47-1)** – TODO

#### <span id="page-16-2"></span>**\_open**()

Opens the USB device for this setting, and claims the interface.

```
classmethod _port_path_matcher(port_path)
    Returns a device matcher for the given port path.
```
Parameters **port\_path** (TODO) – TODO

Returns TODO

Return type function

## <span id="page-16-4"></span>**classmethod \_serial\_matcher**(*serial*)

Returns a device matcher for the given serial.

Parameters **serial** (TODO) – TODO

Returns TODO

#### Return type function

<span id="page-17-4"></span>**\_timeout\_ms**(*transport\_timeout\_s*) TODO

Returns TODO

Return type TODO

<span id="page-17-0"></span>**bulk\_read**(*numbytes*, *transport\_timeout\_s=None*) Receive data from the USB device.

## Parameters

- **numbytes**  $(int)$  The maximum amount of data to be received
- **transport\_timeout\_s** (float, None) When the timeout argument is omitted, select. select blocks until at least one file descriptor is ready. A time-out value of zero specifies a poll and never blocks.

Returns The received data

#### Return type bytes

Raises *adb* shell.exceptions.UsbReadFailedError – Could not receive data

## <span id="page-17-1"></span>**bulk\_write**(*data*, *transport\_timeout\_s=None*)

Send data to the USB device.

#### Parameters

- **data**  $(bytes)$  The data to be sent
- **transport\_timeout\_s** (float, None) When the timeout argument is omitted, select.select blocks until at least one file descriptor is ready. A time-out value of zero specifies a poll and never blocks.

Returns The number of bytes sent

## Return type int

## Raises

- adb shell.exceptions.UsbWriteFailedError This transport has been closed, probably due to another being opened
- adb shell.exceptions. UsbWriteFailedError Could not send data

## <span id="page-17-2"></span>**close**()

Close the USB connection.

<span id="page-17-3"></span>**connect**(*transport\_timeout\_s=None*)

Create a USB connection to the device.

Parameters **transport\_timeout\_s** (float, None) – Set the timeout on the USB instance

## **classmethod find\_adb**(*serial=None*, *port\_path=None*, *default\_transport\_timeout\_s=None*) TODO

- **serial** (TODO) TODO
- **port\_path** (TODO) TODO

<span id="page-18-5"></span>• **default transport timeout s** (TODO, None) – Default timeout of commands in seconds.

Returns TODO

Return type *[UsbTransport](#page-14-0)*

- **classmethod find\_all\_adb\_devices**(*default\_transport\_timeout\_s=None*) Find all ADB devices attached via USB.
	- Parameters **default\_transport\_timeout\_s** (TODO, None) Default timeout of commands in seconds.

Returns A generator which yields each ADB device attached via USB.

Return type generator

<span id="page-18-2"></span>**property port\_path** TODO

Returns TODO

Return type TODO

## <span id="page-18-3"></span>**property serial\_number**

TODO

Returns TODO

Return type TODO

<span id="page-18-4"></span>**property usb\_info** TODO

Returns TODO

#### Return type TODO

<span id="page-18-0"></span>adb\_shell.transport.usb\_transport.**get\_interface**(*setting*) Get the class, subclass, and protocol for the given USB setting.

#### Parameters **setting** (TODO) – TODO

Returns

- *TODO* TODO
- *TODO* TODO
- *TODO* TODO

<span id="page-18-1"></span>adb\_shell.transport.usb\_transport.**interface\_matcher**(*clazz*, *subclass*, *protocol*) Returns a matcher that returns the setting with the given interface.

#### **Parameters**

- **clazz** (TODO) TODO
- **subclass** (TODO) TODO
- **protocol** (TODO) TODO

Returns matcher – TODO

Return type function

## <span id="page-19-2"></span><span id="page-19-1"></span>**Module contents**

## **1.1.2 Submodules**

## <span id="page-19-0"></span>**adb\_shell.adb\_device module**

Implement the [AdbDevice](#page-20-0) class, which can connect to a device and run ADB shell commands.

## **Contents**

- [AdbDevice](#page-20-0)
	- [AdbDevice.\\_close\(\)](#page-20-1)
	- [AdbDevice.\\_filesync\\_flush\(\)](#page-20-2)
	- [AdbDevice.\\_filesync\\_read\(\)](#page-21-0)
	- [AdbDevice.\\_filesync\\_read\\_buffered\(\)](#page-21-1)
	- [AdbDevice.\\_filesync\\_read\\_until\(\)](#page-21-2)
	- [AdbDevice.\\_filesync\\_send\(\)](#page-22-0)
	- [AdbDevice.\\_transport\\_progress\(\)](#page-26-0)
	- [AdbDevice.\\_okay\(\)](#page-22-1)
	- [AdbDevice.\\_open\(\)](#page-22-2)
	- [AdbDevice.\\_pull\(\)](#page-23-0)
	- [AdbDevice.\\_push\(\)](#page-23-1)
	- [AdbDevice.\\_read\(\)](#page-23-2)
	- [AdbDevice.\\_read\\_until\(\)](#page-24-0)
	- [AdbDevice.\\_read\\_until\\_close\(\)](#page-24-1)
	- [AdbDevice.\\_send\(\)](#page-25-0)
	- [AdbDevice.\\_service\(\)](#page-25-1)
	- [AdbDevice.\\_streaming\\_command\(\)](#page-25-2)
	- [AdbDevice.\\_streaming\\_service\(\)](#page-25-3)
	- [AdbDevice.\\_write\(\)](#page-26-1)
	- [AdbDevice.available](#page-26-2)
	- [AdbDevice.close\(\)](#page-26-3)
	- [AdbDevice.connect\(\)](#page-26-4)
	- [AdbDevice.list\(\)](#page-27-0)
	- [AdbDevice.max\\_chunk\\_size](#page-28-0)
	- [AdbDevice.pull\(\)](#page-28-1)
	- [AdbDevice.push\(\)](#page-28-2)
	- [AdbDevice.root\(\)](#page-28-3)
- <span id="page-20-3"></span>– [AdbDevice.shell\(\)](#page-29-0)
- [AdbDevice.stat\(\)](#page-29-1)
- [AdbDevice.streaming\\_shell\(\)](#page-29-2)
- [AdbDeviceTcp](#page-30-0)
- [AdbDeviceUsb](#page-30-1)

<span id="page-20-0"></span>**class** adb\_shell.adb\_device.**AdbDevice**(*transport*, *default\_transport\_timeout\_s=None*, *banner=None*)

Bases: object

A class with methods for connecting to a device and executing ADB commands.

#### **Parameters**

- **transport** ([BaseTransport](#page-9-2)) A user-provided transport for communicating with the device; must be an instance of a subclass of [BaseTransport](#page-9-2)
- **default\_transport\_timeout\_s** (float, None) Default timeout in seconds for transport packets, or None
- **banner** (str, bytes, None) The hostname of the machine where the Python interpreter is currently running; if it is not provided, it will be determined via socket. gethostname()
- Raises **[adb\\_shell.exceptions.InvalidTransportError](#page-47-3)** The passed transport is not an instance of a subclass of [BaseTransport](#page-9-2)

#### **\_available**

Whether an ADB connection to the device has been established

Type bool

#### **\_banner**

The hostname of the machine where the Python interpreter is currently running

Type bytearray, bytes

## **\_default\_transport\_timeout\_s**

Default timeout in seconds for transport packets, or None

Type float, None

## **\_maxdata**

Maximum amount of data in an ADB packet

Type int

### **\_transport**

The transport that is used to connect to the device; must be a subclass of  $BaseTransport$ 

#### Type *[BaseTransport](#page-9-2)*

<span id="page-20-1"></span>**\_close**(*adb\_info*)

Send a b'CLSE' message.

Warning: This is not to be confused with the [AdbDevice.close\(\)](#page-26-3) method!

<span id="page-20-2"></span>Parameters **adb\_info** ([\\_AdbTransactionInfo](#page-48-0)) – Info and settings for this ADB transaction

#### <span id="page-21-3"></span>**\_filesync\_flush**(*adb\_info*, *filesync\_info*)

Write the data in the buffer up to filesync info.send idx, then set filesync info. send idx to 0.

## Parameters

- **adb\_info** ( $\text{AdbTransactionInfo}$ ) Info and settings for this ADB transaction
- **filesync\_info** ([\\_FileSyncTransactionInfo](#page-49-0)) Data and storage for this FileSync transaction

<span id="page-21-0"></span>**\_filesync\_read**(*expected\_ids*, *adb\_info*, *filesync\_info*, *read\_data=True*)

Read ADB messages and return FileSync packets.

#### Parameters

- **expected\_ids** (tuple[bytes]) If the received header ID is not in expected\_ids, an exception will be raised
- **adb\_info** ([\\_AdbTransactionInfo](#page-48-0)) Info and settings for this ADB transaction
- filesync info ( FileSyncTransactionInfo) Data and storage for this FileSync transaction
- **read data** (bool) Whether to read the received data

#### Returns

- command\_id (*bytes*) The received header ID
- *tuple* The contents of the header
- data (*bytearray, None*) The received data, or None if read\_data is False

#### Raises

- **[adb\\_shell.exceptions.AdbCommandFailureException](#page-46-0)** Command failed
- adb shell.exceptions.InvalidResponseError Received response was not in expected\_ids

## <span id="page-21-1"></span>**\_filesync\_read\_buffered**(*size*, *adb\_info*, *filesync\_info*)

Read size bytes of data from self.recv\_buffer.

## Parameters

- **size** (int) The amount of data to read
- **adb\_info** ([\\_AdbTransactionInfo](#page-48-0)) Info and settings for this ADB transaction
- filesync info ( FileSyncTransactionInfo) Data and storage for this FileSync transaction

Returns result – The read data

## Return type bytearray

<span id="page-21-2"></span>**\_filesync\_read\_until**(*expected\_ids*, *finish\_ids*, *adb\_info*, *filesync\_info*) Useful wrapper around [AdbDevice.\\_filesync\\_read\(\)](#page-21-0).

- **expected\_ids** (tuple[bytes]) If the received header ID is not in expected\_ids, an exception will be raised
- **finish ids**  $(tuple [bytes]) We will read until we find a header ID that is in$ finish\_ids
- <span id="page-22-3"></span>• **adb\_info** ( $\text{AdbTransactionInfo}$ ) – Info and settings for this ADB transaction
- **filesync\_info** ([\\_FileSyncTransactionInfo](#page-49-0)) Data and storage for this FileSync transaction

Yields

- cmd id (*bytes*) The received header ID
- header (*tuple*) TODO
- data (*bytearray*) The received data
- <span id="page-22-0"></span>**\_filesync\_send**(*command\_id*, *adb\_info*, *filesync\_info*, *data=b"*, *size=None*)

Send/buffer FileSync packets.

Packets are buffered and only flushed when this connection is read from. All messages have a response from the device, so this will always get flushed.

#### **Parameters**

- **command\_id** (bytes) Command to send.
- **adb\_info** ( $\text{AdbTransactionInfo}$ ) Info and settings for this ADB transaction
- **filesync\_info** ([\\_FileSyncTransactionInfo](#page-49-0)) Data and storage for this FileSync transaction
- data (str, bytes) Optional data to send, must set data or size.
- **size** (int, None) Optionally override size from len(data).

#### **\_get\_transport\_timeout\_s**(*transport\_timeout\_s*)

Use the provided transport\_timeout\_s if it is not None; otherwise, use self. \_default\_transport\_timeout\_s

#### Parameters **transport\_timeout\_s** (float, None) – The potential transport timeout

Returns transport timeout s if it is not None; otherwise, self. \_default\_transport\_timeout\_s

#### Return type float

#### <span id="page-22-1"></span>**\_okay**(*adb\_info*)

Send an b'OKAY' mesage.

Parameters **adb\_info** ([\\_AdbTransactionInfo](#page-48-0)) – Info and settings for this ADB transaction

<span id="page-22-2"></span>**\_open**(*destination*, *adb\_info*)

Opens a new connection to the device via an b'OPEN' message.

- 1.  $\mathcal{S}$  send() an b'OPEN' command to the device that specifies the local id
- 2.  $_{\text{read}}$  a response from the device that includes a command, another local ID (their\_local\_id), and remote\_id
	- If local\_id and their\_local\_id do not match, raise an exception.
	- If the received command is b'CLSE', [\\_read\(\)](#page-23-2) another response from the device
	- If the received command is not b'OKAY', raise an exception
	- Set the adb\_info.local\_id and adb\_info.remote\_id attributes

- <span id="page-23-3"></span>• **destination** (bytes) – b'SERVICE:COMMAND'
- **adb\_info** (*[\\_AdbTransactionInfo](#page-48-0)*) Info and settings for this ADB transaction
- Raises **[adb\\_shell.exceptions.InvalidResponseError](#page-47-4)** Wrong local\_id sent to us.

<span id="page-23-0"></span>**\_pull**(*device\_path*, *stream*, *progress\_callback*, *adb\_info*, *filesync\_info*) Pull a file from the device into the file-like local path.

## Parameters

- **device\_path**  $(str)$  The file on the device that will be pulled
- **stream** (\_io.BytesIO) File-like object for writing to
- **progress\_callback** (function, None) Callback method that accepts device\_path, bytes\_written, and total\_bytes
- **adb\_info** ([\\_AdbTransactionInfo](#page-48-0)) Info and settings for this ADB transaction
- filesync info ( FileSyncTransactionInfo) Data and storage for this FileSync transaction

<span id="page-23-1"></span>**\_push**(*stream*, *device\_path*, *st\_mode*, *mtime*, *progress\_callback*, *adb\_info*, *filesync\_info*)

Push a file-like object to the device.

#### **Parameters**

- **stream** (\_io.BytesIO) File-like object for reading from
- **device\_path**  $(str)$  Destination on the device to write to
- **st\_mode** (int) Stat mode for the file
- **mtime** (*int*) Modification time
- **progress\_callback** (function, None) Callback method that accepts device path, bytes written, and total bytes
- **adb\_info** ([\\_AdbTransactionInfo](#page-48-0)) Info and settings for this ADB transaction

Raises **[PushFailedError](#page-47-5)** – Raised on push failure.

## <span id="page-23-2"></span>**\_read**(*expected\_cmds*, *adb\_info*)

Receive a response from the device.

- 1. Read a message from the device and unpack the cmd, arg0, arg1, data\_length, and data\_checksum fields
- 2. If cmd is not a recognized command in  $adb$  shell.constants.WIRE TO ID, raise an exception
- 3. If the time has exceeded read\_timeout\_s, raise an exception
- 4. Read data\_length bytes from the device
- 5. If the checksum of the read data does not match data\_checksum, raise an exception
- 6. Return command, arg0, arg1, and bytes(data)

- **expected\_cmds**  $(iist[bytes])$  We will read packets until we encounter one whose "command" field is in expected\_cmds
- **adb info** ( $AdbTransactionInfo$ ) Info and settings for this ADB transaction

#### <span id="page-24-2"></span>Returns

- command (bytes) The received command, which is in [adb\\_shell.constants.](#page-46-1) [WIRE\\_TO\\_ID](#page-46-1) and must be in expected\_cmds
- arg0 (*int*) TODO
- arg1 (*int*) TODO
- *bytes* The data that was read

## Raises

- **[adb\\_shell.exceptions.InvalidCommandError](#page-47-6)** Unknown command *or* never got one of the expected responses.
- **[adb\\_shell.exceptions.InvalidChecksumError](#page-47-7)** Received checksum does not match the expected checksum.

#### <span id="page-24-0"></span>**\_read\_until**(*expected\_cmds*, *adb\_info*)

Read a packet, acknowledging any write packets.

- 1. Read data via AdbDevice. read()
- 2. If a b'WRTE' packet is received, send an b'OKAY' packet via  $AdbDevice._~okay()$
- 3. Return the cmd and data that were read by [AdbDevice.\\_read\(\)](#page-23-2)

#### Parameters

- **expected cmds** (list [bytes]) AdbDevice. read() with look for a packet whose command is in expected\_cmds
- **adb\_info** ([\\_AdbTransactionInfo](#page-48-0)) Info and settings for this ADB transaction

#### Returns

- cmd (*bytes*) The command that was received by  $AdbDevice \t{.} read()$ , which is in [adb\\_shell.constants.WIRE\\_TO\\_ID](#page-46-1) and must be in expected\_cmds
- **data** (*bytes*) The data that was received by [AdbDevice.\\_read\(\)](#page-23-2)

## Raises

- **[adb\\_shell.exceptions.InterleavedDataError](#page-47-8)** We don't support multiple streams. . .
- **[adb\\_shell.exceptions.InvalidResponseError](#page-47-4)** Incorrect remote id.
- adb shell.exceptions.InvalidCommandError Never got one of the expected responses.

## <span id="page-24-1"></span>**\_read\_until\_close**(*adb\_info*)

Yield packets until a b'CLSE' packet is received.

- 1. Read the cmd and data fields from a b'CLSE' or b'WRTE' packet via [AdbDevice.](#page-24-0)  $\_read\_until()$
- 2. If cmd is b'CLSE', then send a b'CLSE' message and stop
- 3. Yield data and repeat

Parameters **adb\_info** ([\\_AdbTransactionInfo](#page-48-0)) – Info and settings for this ADB transaction

**Yields data** (*bytes*) – The data that was read by  $\text{AdbDevice.} \text{ read until }()$ 

#### <span id="page-25-4"></span><span id="page-25-0"></span>**\_send**(*msg*, *adb\_info*)

Send a message to the device.

- 1. Send the message header (adb\_shell.adb\_message.AdbMessage.pack)
- 2. Send the message data

#### Parameters

- **msg** ([AdbMessage](#page-43-0)) The data that will be sent
- **adb\_info** ([\\_AdbTransactionInfo](#page-48-0)) Info and settings for this ADB transaction
- <span id="page-25-1"></span>**\_service**(*service*, *command*, *transport\_timeout\_s=None*, *read\_timeout\_s=10.0*, *timeout\_s=None*, *decode=True*) Send an ADB command to the device.

#### Parameters

- **service** (bytes) The ADB service to talk to (e.g., b'shell')
- **command**  $(bytes)$  The command that will be sent
- **transport\_timeout\_s** (float, None) Timeout in seconds for sending and receiving packets, or None; see [BaseTransport.bulk\\_read\(\)](#page-9-3) and [BaseTransport.bulk\\_write\(\)](#page-10-0)
- **read\_timeout\_s** (float) The total time in seconds to wait for a b'CLSE' or b'OKAY' command in [AdbDevice.\\_read\(\)](#page-23-2)
- **timeout\_s** (float, None) The total time in seconds to wait for the ADB command to finish
- **decode**  $(boo1)$  Whether to decode the output to utf8 before returning

Returns The output of the ADB command as a string if decode is True, otherwise as bytes.

Return type bytes, str

#### <span id="page-25-2"></span>**\_streaming\_command**(*service*, *command*, *adb\_info*)

One complete set of USB packets for a single command.

- 1.  $\text{\degree open}$  () a new connection to the device, where the destination parameter is service:command
- 2. Read the response data via [AdbDevice.\\_read\\_until\\_close\(\)](#page-24-1)

Note: All the data is held in memory, and thus large responses will be slow and can fill up memory.

#### Parameters

- **service**  $(\text{bytes})$  The ADB service (e.g., b'shell', as used by  $\text{AdbDevice}.$  $shell()$
- **command** (bytes) The service command
- **adb\_info** ([\\_AdbTransactionInfo](#page-48-0)) Info and settings for this ADB transaction

<span id="page-25-3"></span>Yields *bytes* – The responses from the service.

<span id="page-26-5"></span>**\_streaming\_service**(*service*, *command*, *transport\_timeout\_s=None*, *read\_timeout\_s=10.0*, *decode=True*)

Send an ADB command to the device, yielding each line of output.

## Parameters

- **service** (bytes) The ADB service to talk to (e.g., b'shell')
- **command**  $(bytes)$  The command that will be sent
- **transport\_timeout\_s** (float, None) Timeout in seconds for sending and receiving packets, or None; see [BaseTransport.bulk\\_read\(\)](#page-9-3) and [BaseTransport.bulk\\_write\(\)](#page-10-0)
- **read\_timeout\_s** (float) The total time in seconds to wait for a b'CLSE' or b'OKAY' command in [AdbDevice.\\_read\(\)](#page-23-2)
- **decode**  $(boo1)$  Whether to decode the output to utf8 before returning

Yields *bytes, str* – The line-by-line output of the ADB command as a string if decode is True, otherwise as bytes.

#### <span id="page-26-0"></span>**static \_transport\_progress**(*progress\_callback*)

Calls the callback with the current progress and total bytes written/received.

```
Parameters progress_callback (function) – Callback method that accepts
   device_path, bytes_written, and total_bytes
```
#### <span id="page-26-1"></span>**\_write**(*data*, *adb\_info*)

Write a packet and expect an Ack.

#### Parameters

- **data**  $(bytes)$  The data that will be sent
- **adb\_info** ([\\_AdbTransactionInfo](#page-48-0)) Info and settings for this ADB transaction

#### <span id="page-26-2"></span>**property available**

Whether or not an ADB connection to the device has been established.

Returns self. available

Return type bool

#### <span id="page-26-3"></span>**close**()

Close the connection via the provided transport's close() method.

<span id="page-26-4"></span>**connect** (*rsa\_keys=None*, *transport\_timeout\_s=None*, *auth\_timeout\_s=10.0*, *read\_timeout\_s=10.0*, *auth\_callback=None*)

Establish an ADB connection to the device.

- 1. Use the transport to establish a connection
- 2. Send a b'CNXN' message
- 3. Unpack the cmd, arg0, arg1, and banner fields from the response
- 4. If cmd is not b'AUTH', then authentication is not necesary and so we are done
- 5. If no rsa\_keys are provided, raise an exception
- 6. Loop through our keys, signing the last banner that we received
	- 1. If the last arg0 was not [adb\\_shell.constants.AUTH\\_TOKEN](#page-45-0), raise an exception
	- 2. Sign the last banner and send it in an b'AUTH' message
- <span id="page-27-1"></span>3. Unpack the cmd,  $arg0$ , and banner fields from the response via  $adb$  shell. [adb\\_message.unpack\(\)](#page-44-0)
- 4. If cmd is b'CNXN', set transfer maxdata and return True
- 7. None of the keys worked, so send rsa\_keys[0]'s public key; if the response does not time out, we must have connected successfully

## Parameters

- **rsa\_keys** (list, None) A list of signers of type [CryptographySigner](#page-6-1), [PycryptodomeAuthSigner](#page-7-0), or [PythonRSASigner](#page-7-3)
- **transport\_timeout\_s** (float, None) Timeout in seconds for sending and receiving packets, or None; see [BaseTransport.bulk\\_read\(\)](#page-9-3) and [BaseTransport.bulk\\_write\(\)](#page-10-0)
- **auth\_timeout\_s** (float, None) The time in seconds to wait for a b'CNXN' authentication response
- **read timeout s** (float) The total time in seconds to wait for expected commands in AdbDevice. read()
- **auth\_callback** (function, None) Function callback invoked when the connection needs to be accepted on the device

**Returns** Whether the connection was established  $(AdbDevice.available)$  $(AdbDevice.available)$  $(AdbDevice.available)$ 

## Return type bool

## Raises

- **[adb\\_shell.exceptions.DeviceAuthError](#page-46-2)** Device authentication required, no keys available
- **[adb\\_shell.exceptions.InvalidResponseError](#page-47-4)** Invalid auth response from the device
- **exec\_out**(*command*, *transport\_timeout\_s=None*, *read\_timeout\_s=10.0*, *timeout\_s=None*, *decode=True*)

Send an ADB exec-out command to the device.

<https://www.linux-magazine.com/Issues/2017/195/Ask-Klaus>

## Parameters

- **command**  $(str)$  The exec-out command that will be sent
- **transport\_timeout\_s** (float, None) Timeout in seconds for sending and receiving packets, or None; see [BaseTransport.bulk\\_read\(\)](#page-9-3) and [BaseTransport.bulk\\_write\(\)](#page-10-0)
- **read\_timeout\_s** (float) The total time in seconds to wait for a b'CLSE' or b'OKAY' command in [AdbDevice.\\_read\(\)](#page-23-2)
- **timeout\_s** (float, None) The total time in seconds to wait for the ADB command to finish
- **decode**  $(boo1)$  Whether to decode the output to utf8 before returning

Returns The output of the ADB exec-out command as a string if decode is True, otherwise as bytes.

<span id="page-27-0"></span>Return type bytes, str

<span id="page-28-4"></span>**list** (*device path, transport timeout s=None, read timeout s=10.0*) Return a directory listing of the given path.

#### Parameters

- **device\_path** (str) Directory to list.
- **transport timeout s** (float, None) Expected timeout for any part of the pull.
- **read\_timeout\_s** (float) The total time in seconds to wait for a b'CLSE' or b'OKAY' command in [AdbDevice.\\_read\(\)](#page-23-2)

Returns files – Filename, mode, size, and mtime info for the files in the directory

Return type list[*[DeviceFile](#page-48-1)*]

#### <span id="page-28-0"></span>**property max\_chunk\_size**

Maximum chunk size for filesync operations

Returns Minimum value based on [adb\\_shell.constants.MAX\\_CHUNK\\_SIZE](#page-46-3) and max data / 2, fallback to legacy adb shell.constants.MAX PUSH DATA

#### Return type int

<span id="page-28-1"></span>**pull**(*device\_path*, *local\_path*, *progress\_callback=None*, *transport\_timeout\_s=None*, *read\_timeout\_s=10.0*) Pull a file from the device.

#### Parameters

- **device\_path**  $(str)$  The file on the device that will be pulled
- **local** path  $(str)$  The path to where the file will be downloaded
- **progress\_callback** (function, None) Callback method that accepts device\_path, bytes\_written, and total\_bytes
- **transport\_timeout\_s** (float, None) Expected timeout for any part of the pull.
- **read\_timeout\_s** (float) The total time in seconds to wait for a b'CLSE' or b'OKAY' command in [AdbDevice.\\_read\(\)](#page-23-2)
- <span id="page-28-2"></span>**push**(*local\_path*, *device\_path*, *st\_mode=33272*, *mtime=0*, *progress\_callback=None*, *transport\_timeout\_s=None*, *read\_timeout\_s=10.0*) Push a file or directory to the device.

- **local\_path** (str) Either a filename or a directory to push to the device.
- **device\_path**  $(str)$  Destination on the device to write to.
- **st\_mode** (int) Stat mode for local\_path
- **mtime** (int) Modification time to set on the file.
- **progress\_callback** (function, None) Callback method that accepts device\_path, bytes\_written, and total\_bytes
- **transport\_timeout\_s** (float, None) Expected timeout for any part of the push.
- <span id="page-28-3"></span>• **read timeout s**  $(f\text{loat})$  – The total time in seconds to wait for a b'CLSE' or b'OKAY' command in [AdbDevice.\\_read\(\)](#page-23-2)

<span id="page-29-3"></span>**root**(*transport\_timeout\_s=None*, *read\_timeout\_s=10.0*, *timeout\_s=None*) Gain root access.

The device must be rooted in order for this to work.

#### Parameters

- **transport timeout s** (float, None) Timeout in seconds for sending and receiving packets, or None; see [BaseTransport.bulk\\_read\(\)](#page-9-3) and [BaseTransport.bulk\\_write\(\)](#page-10-0)
- **read\_timeout\_s** (float) The total time in seconds to wait for a b'CLSE' or b'OKAY' command in [AdbDevice.\\_read\(\)](#page-23-2)
- **timeout\_s** (float, None) The total time in seconds to wait for the ADB command to finish
- <span id="page-29-0"></span>**shell**(*command*, *transport\_timeout\_s=None*, *read\_timeout\_s=10.0*, *timeout\_s=None*, *decode=True*) Send an ADB shell command to the device.

### Parameters

- **command**  $(str)$  The shell command that will be sent
- **transport\_timeout\_s** (float, None) Timeout in seconds for sending and receiving packets, or None; see [BaseTransport.bulk\\_read\(\)](#page-9-3) and [BaseTransport.bulk\\_write\(\)](#page-10-0)
- **read timeout**  $s$  ( $f$ loat) The total time in seconds to wait for a b'CLSE' or b'OKAY' command in [AdbDevice.\\_read\(\)](#page-23-2)
- **timeout\_s** (float, None) The total time in seconds to wait for the ADB command to finish
- **decode** (*bool*) Whether to decode the output to utf8 before returning
- Returns The output of the ADB shell command as a string if decode is True, otherwise as bytes.

#### Return type bytes, str

<span id="page-29-1"></span>**stat**(*device\_path*, *transport\_timeout\_s=None*, *read\_timeout\_s=10.0*)

Get a file's stat() information.

## Parameters

- **device\_path**  $(str)$  The file on the device for which we will get information.
- **transport\_timeout\_s** (float, None) Expected timeout for any part of the pull.
- **read\_timeout\_s** (float) The total time in seconds to wait for a b'CLSE' or b'OKAY' command in [AdbDevice.\\_read\(\)](#page-23-2)

## Returns

- mode (*int*) The octal permissions for the file
- size (*int*) The size of the file
- mtime (*int*) The last modified time for the file
- <span id="page-29-2"></span>**streaming\_shell**(*command*, *transport\_timeout\_s=None*, *read\_timeout\_s=10.0*, *decode=True*) Send an ADB shell command to the device, yielding each line of output.

- <span id="page-30-2"></span>• **command**  $(str)$  – The shell command that will be sent
- **transport\_timeout\_s** (float, None) Timeout in seconds for sending and receiving packets, or None; see BaseTransport.bulk read() and [BaseTransport.bulk\\_write\(\)](#page-10-0)
- **read timeout**  $s$  ( $f$ loat) The total time in seconds to wait for a b'CLSE' or b'OKAY' command in [AdbDevice.\\_read\(\)](#page-23-2)
- **decode** (*bool*) Whether to decode the output to utf8 before returning

Yields *bytes, str* – The line-by-line output of the ADB shell command as a string if decode is True, otherwise as bytes.

<span id="page-30-0"></span>**class** adb\_shell.adb\_device.**AdbDeviceTcp**(*host*, *port=5555*, *default\_transport\_timeout\_s=None*, *banner=None*) Bases: adb shell.adb device.AdbDevice

A class with methods for connecting to a device via TCP and executing ADB commands.

#### **Parameters**

- **host**  $(str)$  The address of the device; may be an IP address or a host name
- **port** (int) The device port to which we are connecting (default is 5555)
- **default\_transport\_timeout\_s** (float, None) Default timeout in seconds for TCP packets, or None
- **banner** (str, bytes, None) The hostname of the machine where the Python interpreter is currently running; if it is not provided, it will be determined via socket. gethostname()

#### **\_available**

Whether an ADB connection to the device has been established

Type bool

#### **\_banner**

The hostname of the machine where the Python interpreter is currently running

Type bytearray, bytes

#### **\_default\_transport\_timeout\_s**

Default timeout in seconds for TCP packets, or None

Type float, None

#### **\_maxdata**

Maximum amount of data in an ADB packet

Type int

#### **\_transport**

The transport that is used to connect to the device

## Type *[TcpTransport](#page-11-1)*

<span id="page-30-1"></span>**class** adb\_shell.adb\_device.**AdbDeviceUsb**(*serial=None*, *port\_path=None*, *default\_transport\_timeout\_s=None*, *banner=None*)

Bases: adb shell.adb device.AdbDevice

A class with methods for connecting to a device via USB and executing ADB commands.

#### **Parameters**

• **serial** (str, None) – The USB device serial ID

- <span id="page-31-1"></span>• **port\_path** (TODO, None) – TODO
- **default\_transport\_timeout\_s** (float, None) Default timeout in seconds for USB packets, or None
- **banner** (str, bytes, None) The hostname of the machine where the Python interpreter is currently running; if it is not provided, it will be determined via socket. gethostname()
- Raises **[adb\\_shell.exceptions.InvalidTransportError](#page-47-3)** Raised if package was not installed with the "usb" extras option (pip install adb-shell[usb])

## **\_available**

Whether an ADB connection to the device has been established

Type bool

### **\_banner**

The hostname of the machine where the Python interpreter is currently running

Type bytearray, bytes

## **\_default\_transport\_timeout\_s**

Default timeout in seconds for USB packets, or None

Type float, None

## **\_maxdata**

Maximum amount of data in an ADB packet

Type int

#### **\_transport**

The transport that is used to connect to the device

Type *[UsbTransport](#page-14-0)*

#### <span id="page-31-0"></span>**adb\_shell.adb\_device\_async module**

Implement the [AdbDeviceAsync](#page-32-0) class, which can connect to a device and run ADB shell commands.

- [AdbDeviceAsync](#page-32-0)
	- [AdbDeviceAsync.\\_close\(\)](#page-33-0)
	- [AdbDeviceAsync.\\_filesync\\_flush\(\)](#page-33-1)
	- [AdbDeviceAsync.\\_filesync\\_read\(\)](#page-33-2)
	- AdbDeviceAsync. filesync read buffered()
	- [AdbDeviceAsync.\\_filesync\\_read\\_until\(\)](#page-34-0)
	- [AdbDeviceAsync.\\_filesync\\_send\(\)](#page-34-1)
	- [AdbDeviceAsync.\\_transport\\_progress\(\)](#page-38-0)
	- [AdbDeviceAsync.\\_okay\(\)](#page-35-0)
	- [AdbDeviceAsync.\\_open\(\)](#page-35-1)
	- [AdbDeviceAsync.\\_pull\(\)](#page-35-2)
	- [AdbDeviceAsync.\\_push\(\)](#page-35-3)
	- [AdbDeviceAsync.\\_read\(\)](#page-36-0)
- <span id="page-32-1"></span>- AdbDeviceAsync. read until()
- AdbDeviceAsync. read until close()
- [AdbDeviceAsync.\\_send\(\)](#page-37-1)
- [AdbDeviceAsync.\\_service\(\)](#page-37-2)
- AdbDeviceAsync. streaming command()
- AdbDeviceAsync. streaming service()
- [AdbDeviceAsync.\\_write\(\)](#page-38-3)
- [AdbDeviceAsync.available](#page-38-4)
- [AdbDeviceAsync.close\(\)](#page-39-0)
- [AdbDeviceAsync.connect\(\)](#page-39-1)
- [AdbDeviceAsync.list\(\)](#page-40-0)
- [AdbDeviceAsync.max\\_chunk\\_size](#page-40-1)
- [AdbDeviceAsync.pull\(\)](#page-40-2)
- [AdbDeviceAsync.push\(\)](#page-40-3)
- [AdbDeviceAsync.root\(\)](#page-41-0)
- [AdbDeviceAsync.shell\(\)](#page-41-1)
- [AdbDeviceAsync.stat\(\)](#page-41-2)
- [AdbDeviceAsync.streaming\\_shell\(\)](#page-42-0)
- [AdbDeviceTcpAsync](#page-42-1)

<span id="page-32-0"></span>**class** adb\_shell.adb\_device\_async.**AdbDeviceAsync**(*transport*, *de-*

*fault\_transport\_timeout\_s=None*, *banner=None*)

#### Bases: object

A class with methods for connecting to a device and executing ADB commands.

#### **Parameters**

- **transport** ([BaseTransportAsync](#page-10-3)) A user-provided transport for communicating with the device; must be an instance of a subclass of [BaseTransportAsync](#page-10-3)
- **default transport timeout s** (*float, None*) Default timeout in seconds for transport packets, or None
- **banner** (str, bytes, None) The hostname of the machine where the Python interpreter is currently running; if it is not provided, it will be determined via socket. gethostname()

Raises **[adb\\_shell.exceptions.InvalidTransportError](#page-47-3)** – The passed transport is not an instance of a subclass of [BaseTransportAsync](#page-10-3)

## **\_available**

Whether an ADB connection to the device has been established

Type bool

#### **\_banner**

The hostname of the machine where the Python interpreter is currently running

Type bytearray, bytes

#### <span id="page-33-4"></span>**\_default\_transport\_timeout\_s**

Default timeout in seconds for transport packets, or None

Type float, None

#### **\_maxdata**

Maximum amount of data in an ADB packet

Type int

## **\_transport**

The transport that is used to connect to the device; must be a subclass of  $BaseTransportAsync$ 

Type *[BaseTransportAsync](#page-10-3)*

## <span id="page-33-0"></span>**async \_close**(*adb\_info*)

Send a b'CLSE' message.

**Warning:** This is not to be confused with the  $AdbDeviceAsync.close()$  method!

**Parameters adb\_info** ( $\text{AdbTransactionInfo}$ ) – Info and settings for this ADB transaction

## <span id="page-33-1"></span>**async \_filesync\_flush**(*adb\_info*, *filesync\_info*)

Write the data in the buffer up to filesync\_info.send\_idx, then set filesync\_info. send\_idx to 0.

#### Parameters

- **adb\_info** ([\\_AdbTransactionInfo](#page-48-0)) Info and settings for this ADB transaction
- **filesync\_info** ([\\_FileSyncTransactionInfo](#page-49-0)) Data and storage for this FileSync transaction

<span id="page-33-2"></span>**async \_filesync\_read**(*expected\_ids*, *adb\_info*, *filesync\_info*, *read\_data=True*) Read ADB messages and return FileSync packets.

#### Parameters

- **expected\_ids** (tuple[bytes]) If the received header ID is not in expected\_ids, an exception will be raised
- **adb\_info** ([\\_AdbTransactionInfo](#page-48-0)) Info and settings for this ADB transaction
- **filesync\_info** ([\\_FileSyncTransactionInfo](#page-49-0)) Data and storage for this FileSync transaction
- **read data** (bool) Whether to read the received data

#### Returns

- command\_id (*bytes*) The received header ID
- *tuple* The contents of the header
- data (*bytearray, None*) The received data, or None if read\_data is False

#### <span id="page-33-3"></span>Raises

- **[adb\\_shell.exceptions.AdbCommandFailureException](#page-46-0)** Command failed
- **[adb\\_shell.exceptions.InvalidResponseError](#page-47-4)** Received response was not in expected\_ids

```
async _filesync_read_buffered(size, adb_info, filesync_info)
    Read size bytes of data from self.recv buffer.
```
#### Parameters

- **size** (int) The amount of data to read
- **adb\_info** ( $\text{AdbTransactionInfo}$ ) Info and settings for this ADB transaction
- **filesync\_info** ([\\_FileSyncTransactionInfo](#page-49-0)) Data and storage for this FileSync transaction

Returns result – The read data

#### Return type bytearray

<span id="page-34-0"></span>**\_filesync\_read\_until**(*expected\_ids*, *finish\_ids*, *adb\_info*, *filesync\_info*) Useful wrapper around [AdbDeviceAsync.\\_filesync\\_read\(\)](#page-33-2).

#### **Parameters**

- **expected\_ids** (tuple[bytes]) If the received header ID is not in expected\_ids, an exception will be raised
- **finish\_ids** (tuple[bytes]) We will read until we find a header ID that is in finish\_ids
- **adb\_info** ([\\_AdbTransactionInfo](#page-48-0)) Info and settings for this ADB transaction
- filesync info ( FileSyncTransactionInfo) Data and storage for this FileSync transaction

#### Yields

- cmd\_id (*bytes*) The received header ID
- header (*tuple*) TODO
- data (*bytearray*) The received data
- <span id="page-34-1"></span>**async \_filesync\_send**(*command\_id*, *adb\_info*, *filesync\_info*, *data=b"*, *size=None*) Send/buffer FileSync packets.

Packets are buffered and only flushed when this connection is read from. All messages have a response from the device, so this will always get flushed.

### Parameters

- **command\_id** (bytes) Command to send.
- **adb\_info** ( $\text{AdbTransactionInfo}$ ) Info and settings for this ADB transaction
- **filesync\_info** ([\\_FileSyncTransactionInfo](#page-49-0)) Data and storage for this FileSync transaction
- data (str, bytes) Optional data to send, must set data or size.
- **size** (int, None) Optionally override size from len(data).

## **\_get\_transport\_timeout\_s**(*transport\_timeout\_s*)

Use the provided transport\_timeout\_s if it is not None; otherwise, use self. \_default\_transport\_timeout\_s

### Parameters **transport\_timeout\_s** (float, None) – The potential transport timeout

Returns transport timeout s if it is not None; otherwise, self. \_default\_transport\_timeout\_s

## Return type float

<span id="page-35-4"></span><span id="page-35-0"></span>**async \_okay**(*adb\_info*)

Send an b'OKAY' mesage.

Parameters **adb\_info** ([\\_AdbTransactionInfo](#page-48-0)) – Info and settings for this ADB transaction

## <span id="page-35-1"></span>**async \_open**(*destination*, *adb\_info*)

Opens a new connection to the device via an b'OPEN' message.

- 1. [\\_send\(\)](#page-37-1) an b'OPEN' command to the device that specifies the local\_id
- 2.  $\text{read }$  a response from the device that includes a command, another local ID (their\_local\_id), and remote\_id
	- If local\_id and their\_local\_id do not match, raise an exception.
	- If the received command is  $b'CLSE'$ ,  $_{read}$  another response from the device
	- If the received command is not b'OKAY', raise an exception
	- Set the adb\_info.local\_id and adb\_info.remote\_id attributes

#### Parameters

- **destination** (bytes) b'SERVICE:COMMAND'
- **adb\_info** ( $\text{AdbTransactionInfo}$ ) Info and settings for this ADB transaction

Raises **[adb\\_shell.exceptions.InvalidResponseError](#page-47-4)** – Wrong local\_id sent to us.

<span id="page-35-2"></span>**async \_pull**(*device\_path*, *stream*, *progress\_callback*, *adb\_info*, *filesync\_info*) Pull a file from the device into the file-like local\_path.

#### Parameters

- **device\_path**  $(str)$  The file on the device that will be pulled
- **stream** (AsyncBufferedIOBase) File-like object for writing to
- **progress\_callback** (function, None) Callback method that accepts device\_path, bytes\_written, and total\_bytes
- **adb\_info** ( $\text{AdbTransactionInfo}$ ) Info and settings for this ADB transaction
- **filesync\_info** ([\\_FileSyncTransactionInfo](#page-49-0)) Data and storage for this FileSync transaction

<span id="page-35-3"></span>**async \_push**(*stream*, *device\_path*, *st\_mode*, *mtime*, *progress\_callback*, *adb\_info*, *filesync\_info*) Push a file-like object to the device.

- **stream** (AsyncBufferedReader) File-like object for reading from
- **device\_path**  $(str)$  Destination on the device to write to
- **st** mode (int) Stat mode for the file
- **mtime** (int) Modification time
- **progress\_callback** (function, None) Callback method that accepts device path, bytes written, and total bytes
- **adb info** ( $AdbTransactionInfo$ ) Info and settings for this ADB transaction

Raises **[PushFailedError](#page-47-5)** – Raised on push failure.

<span id="page-36-2"></span><span id="page-36-0"></span>**async \_read**(*expected\_cmds*, *adb\_info*)

Receive a response from the device.

- 1. Read a message from the device and unpack the cmd, arg0, arg1, data\_length, and data\_checksum fields
- 2. If cmd is not a recognized command in  $adb$  shell.constants. WIRE TO ID, raise an exception
- 3. If the time has exceeded read\_timeout\_s, raise an exception
- 4. Read data\_length bytes from the device
- 5. If the checksum of the read data does not match data\_checksum, raise an exception
- 6. Return command, arg0, arg1, and bytes(data)

#### Parameters

- **expected cmds**  $(llist[bvtes]) -$  We will read packets until we encounter one whose "command" field is in expected\_cmds
- **adb\_info** ([\\_AdbTransactionInfo](#page-48-0)) Info and settings for this ADB transaction

## Returns

- **command** (*bytes*) The received command, which is in adb shell.constants. [WIRE\\_TO\\_ID](#page-46-1) and must be in expected\_cmds
- arg0 (*int*) TODO
- arg1 (*int*) TODO
- *bytes* The data that was read

## Raises

- **[adb\\_shell.exceptions.InvalidCommandError](#page-47-6)** Unknown command *or* never got one of the expected responses.
- **[adb\\_shell.exceptions.InvalidChecksumError](#page-47-7)** Received checksum does not match the expected checksum.

#### <span id="page-36-1"></span>**async \_read\_until**(*expected\_cmds*, *adb\_info*)

Read a packet, acknowledging any write packets.

- 1. Read data via [AdbDeviceAsync.\\_read\(\)](#page-36-0)
- 2. If a b'WRTE' packet is received, send an b'OKAY' packet via [AdbDeviceAsync.\\_okay\(\)](#page-35-0)
- 3. Return the cmd and data that were read by [AdbDeviceAsync.\\_read\(\)](#page-36-0)

#### Parameters

- **expected\_cmds** (list[bytes]) [AdbDeviceAsync.\\_read\(\)](#page-36-0) with look for a packet whose command is in expected\_cmds
- **adb\_info** ([\\_AdbTransactionInfo](#page-48-0)) Info and settings for this ADB transaction

#### Returns

• cmd (*bytes*) – The command that was received by  $AdbDeviceAsync. \text{read}($ ), which is in adb shell.constants.WIRE TO ID and must be in expected cmds

• **data** (*bytes*) – The data that was received by  $AdbDeviceAsync. \text{read}()$ 

#### <span id="page-37-3"></span>Raises

- **[adb\\_shell.exceptions.InterleavedDataError](#page-47-8)** We don't support multiple streams. . .
- **[adb\\_shell.exceptions.InvalidResponseError](#page-47-4)** Incorrect remote id.
- **[adb\\_shell.exceptions.InvalidCommandError](#page-47-6)** Never got one of the expected responses.

## <span id="page-37-0"></span>**\_read\_until\_close**(*adb\_info*)

Yield packets until a b'CLSE' packet is received.

- 1. Read the cmd and data fields from a b'CLSE' or b'WRTE' packet via [AdbDeviceAsync.](#page-36-1) [\\_read\\_until\(\)](#page-36-1)
- 2. If cmd is b'CLSE', then send a b'CLSE' message and stop
- 3. Yield data and repeat

**Parameters adb\_info** ( $\triangle$ dbTransactionInfo) – Info and settings for this ADB transaction

Yields data (*bytes*) – The data that was read by [AdbDeviceAsync.\\_read\\_until\(\)](#page-36-1)

## <span id="page-37-1"></span>**async \_send**(*msg*, *adb\_info*)

Send a message to the device.

- 1. Send the message header (adb\_shell.adb\_message.AdbMessage.pack)
- 2. Send the message data

#### Parameters

- **msg** ([AdbMessage](#page-43-0)) The data that will be sent
- **adb\_info** ([\\_AdbTransactionInfo](#page-48-0)) Info and settings for this ADB transaction
- <span id="page-37-2"></span>**async** service (*service*, *command*, *transport timeout s=None*, *read timeout s=10.0*, *timeout\_s=None*, *decode=True*) Send an ADB command to the device.

#### Parameters

- **service** (bytes) The ADB service to talk to (e.g., b'shell')
- **command**  $(bytes)$  The command that will be sent
- **transport\_timeout\_s** (float, None) Timeout in seconds for sending and receiving packets, or None; see [BaseTransportAsync.bulk\\_read\(\)](#page-10-4) and [BaseTransportAsync.bulk\\_write\(\)](#page-10-5)
- **read timeout s**  $(f\text{loat})$  The total time in seconds to wait for a b'CLSE' or b'OKAY' command in [AdbDeviceAsync.\\_read\(\)](#page-36-0)
- **timeout\_s** (float, None) The total time in seconds to wait for the ADB command to finish
- **decode**  $(boo1)$  Whether to decode the output to utf8 before returning

Returns The output of the ADB command as a string if decode is True, otherwise as bytes.

#### Return type bytes, str

#### <span id="page-38-5"></span><span id="page-38-1"></span>**\_streaming\_command**(*service*, *command*, *adb\_info*)

One complete set of USB packets for a single command.

- 1.  $\text{open}($  a new connection to the device, where the destination parameter is service:command
- 2. Read the response data via  $AdbDeviceAsync.$  read until close()

Note: All the data is held in memory, and thus large responses will be slow and can fill up memory.

## Parameters

- **service** (bytes) The ADB service (e.g., b'shell', as used by [AdbDeviceAsync.shell\(\)](#page-41-1))
- **command** (bytes) The service command
- **adb\_info** ([\\_AdbTransactionInfo](#page-48-0)) Info and settings for this ADB transaction

Yields *bytes* – The responses from the service.

<span id="page-38-2"></span>**\_streaming\_service**(*service*, *command*, *transport\_timeout\_s=None*, *read\_timeout\_s=10.0*, *decode=True*)

Send an ADB command to the device, yielding each line of output.

#### Parameters

- **service** (bytes) The ADB service to talk to (e.g., b'shell')
- **command** (bytes) The command that will be sent
- **transport timeout s** (float, None) Timeout in seconds for sending and receiving packets, or None; see [BaseTransportAsync.bulk\\_read\(\)](#page-10-4) and [BaseTransportAsync.bulk\\_write\(\)](#page-10-5)
- **read\_timeout\_s** (float) The total time in seconds to wait for a b'CLSE' or b'OKAY' command in [AdbDeviceAsync.\\_read\(\)](#page-36-0)
- **decode**  $(boo1)$  Whether to decode the output to utf8 before returning
- Yields *bytes, str* The line-by-line output of the ADB command as a string if decode is True, otherwise as bytes.

#### <span id="page-38-0"></span>**static \_transport\_progress**(*progress\_callback*)

Calls the callback with the current progress and total bytes written/received.

Parameters **progress\_callback** (function) – Callback method that accepts device\_path, bytes\_written, and total\_bytes

## <span id="page-38-3"></span>**async \_write**(*data*, *adb\_info*)

Write a packet and expect an Ack.

**Parameters** 

- $\bullet$  **data** (*bytes*) The data that will be sent
- **adb\_info** ([\\_AdbTransactionInfo](#page-48-0)) Info and settings for this ADB transaction

#### <span id="page-38-4"></span>**property available**

Whether or not an ADB connection to the device has been established.

Returns self.\_available

Return type bool

#### <span id="page-39-2"></span><span id="page-39-0"></span>**async close**()

Close the connection via the provided transport's close() method.

<span id="page-39-1"></span>**async connect**(*rsa\_keys=None*, *transport\_timeout\_s=None*, *auth\_timeout\_s=10.0*, *read\_timeout\_s=10.0*, *auth\_callback=None*) Establish an ADB connection to the device.

- 1. Use the transport to establish a connection
- 2. Send a b'CNXN' message
- 3. Unpack the cmd, arg0, arg1, and banner fields from the response
- 4. If cmd is not b'AUTH', then authentication is not necesary and so we are done
- 5. If no rsa\_keys are provided, raise an exception

6. Loop through our keys, signing the last banner that we received

- 1. If the last arg0 was not [adb\\_shell.constants.AUTH\\_TOKEN](#page-45-0), raise an exception
- 2. Sign the last banner and send it in an b'AUTH' message
- 3. Unpack the cmd,  $arg0$ , and banner fields from the response via  $adb$ <sub>-shell</sub>. [adb\\_message.unpack\(\)](#page-44-0)
- 4. If cmd is b'CNXN', set transfer maxdata size and return True
- 7. None of the keys worked, so send rsa\_keys[0]'s public key; if the response does not time out, we must have connected successfully

#### Parameters

- **rsa\_keys** (list, None) A list of signers of type [CryptographySigner](#page-6-1), [PycryptodomeAuthSigner](#page-7-0), or [PythonRSASigner](#page-7-3)
- **transport\_timeout\_s** (float, None) Timeout in seconds for sending and receiving packets, or None; see [BaseTransportAsync.bulk\\_read\(\)](#page-10-4) and [BaseTransportAsync.bulk\\_write\(\)](#page-10-5)
- **auth\_timeout\_s** (float, None) The time in seconds to wait for a b'CNXN' authentication response
- **read\_timeout\_s** (float) The total time in seconds to wait for expected commands in [AdbDeviceAsync.\\_read\(\)](#page-36-0)
- **auth** callback (*function*, *None*) Function callback invoked when the connection needs to be accepted on the device

**Returns** Whether the connection was established  $(AdbDeviceAsync, available)$ 

#### Return type bool

Raises

- **[adb\\_shell.exceptions.DeviceAuthError](#page-46-2)** Device authentication required, no keys available
- **[adb\\_shell.exceptions.InvalidResponseError](#page-47-4)** Invalid auth response from the device
- **async exec\_out**(*command*, *transport\_timeout\_s=None*, *read\_timeout\_s=10.0*, *timeout\_s=None*, *decode=True*) Send an ADB exec-out command to the device.

<https://www.linux-magazine.com/Issues/2017/195/Ask-Klaus>

<span id="page-40-4"></span>Parameters

- **command**  $(str)$  The exec-out command that will be sent
- **transport\_timeout\_s** (float, None) Timeout in seconds for sending and receiving packets, or None; see [BaseTransport.bulk\\_read\(\)](#page-9-3) and [BaseTransport.bulk\\_write\(\)](#page-10-0)
- **read\_timeout\_s** (float) The total time in seconds to wait for a b'CLSE' or b'OKAY' command in AdbDevice.\_read()
- **timeout\_s** (float, None) The total time in seconds to wait for the ADB command to finish
- **decode**  $(boo1)$  Whether to decode the output to utf8 before returning
- Returns The output of the ADB exec-out command as a string if decode is True, otherwise as bytes.

Return type bytes, str

<span id="page-40-0"></span>**async list**(*device\_path*, *transport\_timeout\_s=None*, *read\_timeout\_s=10.0*) Return a directory listing of the given path.

## **Parameters**

- **device\_path** (str) Directory to list.
- **transport timeout s** (float, None) Expected timeout for any part of the pull.
- **read\_timeout\_s** (float) The total time in seconds to wait for a b'CLSE' or b'OKAY' command in [AdbDeviceAsync.\\_read\(\)](#page-36-0)

Returns files – Filename, mode, size, and mtime info for the files in the directory

#### Return type list[*[DeviceFile](#page-48-1)*]

### <span id="page-40-1"></span>**property max\_chunk\_size**

Maximum chunk size for filesync operations

Returns Minimum value based on [adb\\_shell.constants.MAX\\_CHUNK\\_SIZE](#page-46-3) and max data / 2, fallback to legacy adb shell.constants. MAX PUSH DATA

#### Return type int

<span id="page-40-2"></span>**async pull**(*device\_path*, *local\_path*, *progress\_callback=None*, *transport\_timeout\_s=None*, *read\_timeout\_s=10.0*)

Pull a file from the device.

- **device\_path** (str) The file on the device that will be pulled
- **local** path  $(str)$  The path to where the file will be downloaded
- **progress\_callback** (function, None) Callback method that accepts device\_path, bytes\_written, and total\_bytes
- **transport\_timeout\_s** (float, None) Expected timeout for any part of the pull.
- <span id="page-40-3"></span>• **read timeout s**  $(f\text{loat})$  – The total time in seconds to wait for a b'CLSE' or b'OKAY' command in AdbDevice.\_read()

<span id="page-41-3"></span>**async push**(*local\_path*, *device\_path*, *st\_mode=33272*, *mtime=0*, *progress\_callback=None*, *transport\_timeout\_s=None*, *read\_timeout\_s=10.0*)

Push a file or directory to the device.

## Parameters

- **local\_path**  $(str)$  Either a filename or a directory to push to the device
- **device\_path**  $(str)$  Destination on the device to write to
- **st\_mode** (int) Stat mode for local\_path
- **mtime** (int) Modification time to set on the file
- **progress\_callback** (function, None) Callback method that accepts device\_path, bytes\_written, and total\_bytes
- **transport\_timeout\_s** (float, None) Expected timeout for any part of the push
- **read\_timeout\_s** (float) The total time in seconds to wait for a b'CLSE' or b'OKAY' command in [AdbDeviceAsync.\\_read\(\)](#page-36-0)

<span id="page-41-0"></span>**async root**(*transport\_timeout\_s=None*, *read\_timeout\_s=10.0*, *timeout\_s=None*) Gain root access.

The device must be rooted in order for this to work.

#### Parameters

- **transport\_timeout\_s** (float, None) Timeout in seconds for sending and receiving packets, or None; see [BaseTransportAsync.bulk\\_read\(\)](#page-10-4) and [BaseTransportAsync.bulk\\_write\(\)](#page-10-5)
- **read\_timeout\_s** (float) The total time in seconds to wait for a b'CLSE' or b'OKAY' command in [AdbDeviceAsync.\\_read\(\)](#page-36-0)
- **timeout\_s** (float, None) The total time in seconds to wait for the ADB command to finish

<span id="page-41-1"></span>**async shell** (*command*, *transport timeout*  $s=None$ , *read timeout*  $s=10.0$ , *timeout*  $s=None$ , *decode=True*)

Send an ADB shell command to the device.

#### Parameters

- **command**  $(str)$  The shell command that will be sent
- **transport\_timeout\_s** (float, None) Timeout in seconds for sending and receiving packets, or None; see BaseTransportAsync.bulk read() and [BaseTransportAsync.bulk\\_write\(\)](#page-10-5)
- **read\_timeout\_s** (float) The total time in seconds to wait for a b'CLSE' or b'OKAY' command in [AdbDeviceAsync.\\_read\(\)](#page-36-0)
- **timeout\_s** (float, None) The total time in seconds to wait for the ADB command to finish
- **decode** (*bool*) Whether to decode the output to utf8 before returning
- Returns The output of the ADB shell command as a string if decode is True, otherwise as bytes.

<span id="page-41-2"></span>Return type bytes, str

<span id="page-42-2"></span>**async stat**(*device\_path*, *transport\_timeout\_s=None*, *read\_timeout\_s=10.0*) Get a file's stat() information.

#### **Parameters**

- **device\_path**  $(str)$  The file on the device for which we will get information.
- **transport timeout s** (float, None) Expected timeout for any part of the pull.
- **read\_timeout\_s** (float) The total time in seconds to wait for a b'CLSE' or b'OKAY' command in [AdbDeviceAsync.\\_read\(\)](#page-36-0)

#### Returns

- mode (*int*) The octal permissions for the file
- size (*int*) The size of the file
- mtime (*int*) The last modified time for the file

<span id="page-42-0"></span>**streaming\_shell**(*command*, *transport\_timeout\_s=None*, *read\_timeout\_s=10.0*, *decode=True*) Send an ADB shell command to the device, yielding each line of output.

#### Parameters

- **command**  $(str)$  The shell command that will be sent
- **transport\_timeout\_s** (float, None) Timeout in seconds for sending and receiving packets, or None; see BaseTransportAsync.bulk read() and [BaseTransportAsync.bulk\\_write\(\)](#page-10-5)
- **read\_timeout\_s** (float) The total time in seconds to wait for a b'CLSE' or b'OKAY' command in [AdbDeviceAsync.\\_read\(\)](#page-36-0)
- **decode** (*bool*) Whether to decode the output to utf8 before returning

Yields *bytes, str* – The line-by-line output of the ADB shell command as a string if decode is True, otherwise as bytes.

<span id="page-42-1"></span>**class** adb\_shell.adb\_device\_async.**AdbDeviceTcpAsync**(*host*, *port=5555*, *default\_transport\_timeout\_s=None*, *banner=None*)

Bases: [adb\\_shell.adb\\_device\\_async.AdbDeviceAsync](#page-32-0)

A class with methods for connecting to a device via TCP and executing ADB commands.

#### Parameters

- **host**  $(str)$  The address of the device; may be an IP address or a host name
- **port** (int) The device port to which we are connecting (default is 5555)
- **default\_transport\_timeout\_s** (float, None) Default timeout in seconds for TCP packets, or None
- **banner** (str, bytes, None) The hostname of the machine where the Python interpreter is currently running; if it is not provided, it will be determined via socket. gethostname()

## **\_available**

Whether an ADB connection to the device has been established

Type bool

#### **\_banner**

The hostname of the machine where the Python interpreter is currently running

Type bytearray, bytes

<span id="page-43-2"></span>**\_default\_transport\_timeout\_s**

Default timeout in seconds for TCP packets, or None

Type float, None

#### **\_maxdata**

Maximum amount of data in an ADB packet

Type int

## **\_transport**

The transport that is used to connect to the device

Type *[TcpTransportAsync](#page-12-2)*

## <span id="page-43-1"></span>**adb\_shell.adb\_message module**

Functions and an [AdbMessage](#page-43-0) class for packing and unpacking ADB messages.

## **Contents**

- [AdbMessage](#page-43-0)
	- [AdbMessage.checksum](#page-44-1)
	- [AdbMessage.pack\(\)](#page-44-2)
- [checksum\(\)](#page-44-3)
- int to cmd()
- [unpack\(\)](#page-44-0)

<span id="page-43-0"></span>**class** adb\_shell.adb\_message.**AdbMessage**(*command*, *arg0*, *arg1*, *data=b"*) Bases: object

A helper class for packing ADB messages.

#### Parameters

- **command** (bytes) A command; examples used in this package include adb\_shell. constants.AUTH, adb\_shell.constants.CNXN, adb\_shell.constants. CLSE, adb\_shell.constants.OPEN, and adb\_shell.constants.OKAY
- arg0 (int) Usually the local ID, but connect () and connect () provide [adb\\_shell.constants.VERSION](#page-46-5), [adb\\_shell.constants.](#page-45-1) [AUTH\\_SIGNATURE](#page-45-1), and [adb\\_shell.constants.AUTH\\_RSAPUBLICKEY](#page-45-2)
- $arg1$  (int) Usually the remote ID, but connect () and connect () provide [adb\\_shell.constants.MAX\\_ADB\\_DATA](#page-46-6)
- **data** (bytes) The data that will be sent

**arg0**

```
connect() and connect() provide adb shell.constants.
VERSION, adb_shell.constants.AUTH_SIGNATURE, and adb_shell.constants.
AUTH_RSAPUBLICKEY
```
Type int

### <span id="page-44-5"></span>**arg1**

Usually the remote ID, but connect () and connect () provide  $\alpha$ db\_shell.constants. [MAX\\_ADB\\_DATA](#page-46-6)

Type int

## **command**

The input parameter command converted to an integer via  $adb$  shell.constants. ID TO WIRE

Type int

## **data**

The data that will be sent

Type bytes

#### **magic**

self.command with its bits flipped; in other words, self.command + self.magic ==  $2**32$  $-1$ 

Type int

## <span id="page-44-1"></span>**property checksum**

Return checksum(self.data)

Returns The checksum of self.data

Return type int

#### <span id="page-44-2"></span>**pack**()

Returns this message in an over-the-wire format.

Returns The message packed into the format required by ADB

#### Return type bytes

<span id="page-44-3"></span>adb\_shell.adb\_message.**checksum**(*data*)

Calculate the checksum of the provided data.

```
Parameters data (bytearray, bytes, str) - The data
```
Returns The checksum

#### Return type int

<span id="page-44-4"></span>adb\_shell.adb\_message.**int\_to\_cmd**(*n*)

Convert from an integer (4 bytes) to an ADB command.

**Parameters**  $n (int)$  **– The integer that will be converted to an ADB command** 

Returns The ADB command (e.g., 'CNXN')

Return type str

<span id="page-44-0"></span>adb\_shell.adb\_message.**unpack**(*message*)

Unpack a received ADB message.

Parameters message (bytes) – The received message

#### Returns

- cmd (*int*) The ADB command
- arg0 (*int*) TODO
- arg1 (*int*) TODO
- <span id="page-45-6"></span>• data length  $(int)$  – The length of the data sent by the device (used by  $adb$  shell. [adb\\_device.AdbDevice.\\_read\(\)](#page-23-2) and [adb\\_shell.adb\\_device\\_async.](#page-36-0) [AdbDeviceAsync.\\_read\(\)](#page-36-0))
- data\_checksum (*int*) The checksum of the data sent by the device

Raises **ValueError** – Unable to unpack the ADB command.

#### <span id="page-45-5"></span>**adb\_shell.constants module**

Constants used throughout the code.

```
adb_shell.constants.AUTH_RSAPUBLICKEY = 3
    AUTH constant for arg0
```
- <span id="page-45-1"></span>adb\_shell.constants.**AUTH\_SIGNATURE = 2** AUTH constant for arg0
- <span id="page-45-0"></span>adb\_shell.constants.**AUTH\_TOKEN = 1** AUTH constant for arg0
- adb\_shell.constants.**CLASS = 255** From adb.h
- adb shell.constants.DEFAULT AUTH TIMEOUT S = 10.0 Default authentication timeout (in s) for [adb\\_shell.adb\\_device.AdbDevice.connect\(\)](#page-26-4) and [adb\\_shell.adb\\_device\\_async.AdbDeviceAsync.connect\(\)](#page-39-1)
- adb\_shell.constants.**DEFAULT\_PUSH\_MODE = 33272** Default mode for pushed files.

adb\_shell.constants.DEFAULT\_READ\_TIMEOUT\_S = 10.0 Default total timeout (in s) for [adb\\_shell.adb\\_device.AdbDevice.\\_read\(\)](#page-23-2), [adb\\_shell.](#page-24-0) [adb\\_device.AdbDevice.\\_read\\_until\(\)](#page-24-0), [adb\\_shell.adb\\_device\\_async.](#page-36-0) [AdbDeviceAsync.\\_read\(\)](#page-36-0), and [adb\\_shell.adb\\_device\\_async.AdbDeviceAsync.](#page-36-1) [\\_read\\_until\(\)](#page-36-1)

- <span id="page-45-3"></span>adb\_shell.constants.**FILESYNC\_IDS = (b'DATA', b'DENT', b'DONE', b'FAIL', b'LIST', b'OKAY',** l Commands that are recognized by  $adb$ \_shell.adb\_device.AdbDevice.\_filesync\_read() and [adb\\_shell.adb\\_device\\_async.AdbDeviceAsync.\\_filesync\\_read\(\)](#page-33-2)
- adb\_shell.constants.FILESYNC\_ID\_TO\_WIRE = {b'DATA': 1096040772, b'DENT': 1414415684, b'DONI A dictionary where the keys are the commands in [FILESYNC\\_IDS](#page-45-3) and the values are the keys converted to integers
- adb\_shell.constants.**FILESYNC\_LIST\_FORMAT = b'<5I'** The format for FileSync "list" messages
- adb\_shell.constants.**FILESYNC\_PULL\_FORMAT = b'<2I'** The format for FileSync "pull" messages
- adb\_shell.constants.**FILESYNC\_PUSH\_FORMAT = b'<2I'** The format for FileSync "push" messages
- adb\_shell.constants.**FILESYNC\_STAT\_FORMAT = b'<4I'** The format for FileSync "stat" messages
- <span id="page-45-4"></span>adb\_shell.constants.FILESYNC\_WIRE\_TO\_ID = {1096040772: b'DATA', 1145980243: b'SEND', 116 A dictionary where the keys are integers and the values are their corresponding commands (type = bytes) from [FILESYNC\\_IDS](#page-45-3)
- <span id="page-46-9"></span>adb\_shell.constants.**IDS = (b'AUTH', b'CLSE', b'CNXN', b'OKAY', b'OPEN', b'SYNC', b'WRTE')** Commands that are recognized by [adb\\_shell.adb\\_device.AdbDevice.\\_read\(\)](#page-23-2) and [adb\\_shell.](#page-36-0) [adb\\_device\\_async.AdbDeviceAsync.\\_read\(\)](#page-36-0)
- <span id="page-46-7"></span>adb\_shell.constants.**ID\_TO\_WIRE = {b'AUTH': 1213486401, b'CLSE': 1163086915, b'CNXN': 13144** A dictionary where the keys are the commands in [IDS](#page-45-4) and the values are the keys converted to integers
- <span id="page-46-6"></span>adb\_shell.constants.**MAX\_ADB\_DATA = 1048576** //android.googlesource.com/platform/system/core/+/master/adb/adb.h

Type Maximum amount of data in an ADB packet. According to

- Type https
- <span id="page-46-3"></span>adb\_shell.constants.**MAX\_CHUNK\_SIZE = 65536** //android.googlesource.com/platform/system/core/+/master/adb/SYNC.TXT

Type Maximum chunk size. According to https

- <span id="page-46-4"></span>adb\_shell.constants.**MAX\_PUSH\_DATA = 2048** Maximum size of a filesync DATA packet. Default size.
- adb\_shell.constants.**MESSAGE\_FORMAT = b'<6I'** An ADB message is 6 words in little-endian.
- adb\_shell.constants.**MESSAGE\_SIZE = 24** The size of an ADB message
- adb\_shell.constants.**PROTOCOL = 1** From adb.h
- adb\_shell.constants.**SUBCLASS = 66** From adb.h
- <span id="page-46-5"></span>adb\_shell.constants.**VERSION = 16777216** ADB protocol version.
- <span id="page-46-1"></span>adb\_shell.constants.WIRE\_TO\_ID = {1129208147: b'SYNC', 1163086915: b'CLSE', 1163154007: A dictionary where the keys are integers and the values are their corresponding commands (type = bytes) from [IDS](#page-45-4)

## <span id="page-46-8"></span>**adb\_shell.exceptions module**

ADB-related exceptions.

```
exception adb_shell.exceptions.AdbCommandFailureException
    Bases: Exception
```
A b'FAIL' packet was received.

**exception** adb\_shell.exceptions.**AdbConnectionError** Bases: Exception

ADB command not sent because a connection to the device has not been established.

**exception** adb\_shell.exceptions.**AdbTimeoutError** Bases: Exception

ADB command did not complete within the specified time.

<span id="page-46-2"></span>**exception** adb\_shell.exceptions.**DeviceAuthError**(*message*, *\*args*) Bases: Exception

Device authentication failed.

<span id="page-47-9"></span>**exception** adb\_shell.exceptions.**DevicePathInvalidError** Bases: Exception

A file command was passed an invalid path.

<span id="page-47-8"></span>**exception** adb\_shell.exceptions.**InterleavedDataError** Bases: Exception

We only support command sent serially.

<span id="page-47-7"></span>**exception** adb\_shell.exceptions.**InvalidChecksumError** Bases: Exception

Checksum of data didn't match expected checksum.

<span id="page-47-6"></span>**exception** adb\_shell.exceptions.**InvalidCommandError** Bases: Exception

Got an invalid command.

<span id="page-47-4"></span>**exception** adb\_shell.exceptions.**InvalidResponseError** Bases: Exception

Got an invalid response to our command.

<span id="page-47-3"></span>**exception** adb\_shell.exceptions.**InvalidTransportError** Bases: Exception

The provided transport does not implement the necessary methods: close, connect, bulk read, and bulk\_write.

<span id="page-47-5"></span>**exception** adb\_shell.exceptions.**PushFailedError** Bases: Exception

Pushing a file failed for some reason.

<span id="page-47-0"></span>**exception** adb\_shell.exceptions.**TcpTimeoutException** Bases: Exception

TCP connection timed read/write operation exceeded the allowed time.

**exception** adb\_shell.exceptions.**UsbDeviceNotFoundError** Bases: Exception

#### TODO

<span id="page-47-1"></span>**exception** adb\_shell.exceptions.**UsbReadFailedError**(*msg*, *usb\_error*) Bases: Exception

#### TODO

#### **Parameters**

- $\text{msg}(str)$  The error message
- **usb\_error** (libusb1.USBError) An exception from libusb1

#### **usb\_error**

An exception from libusb1

#### Type libusb1.USBError

<span id="page-47-2"></span>**exception** adb\_shell.exceptions.**UsbWriteFailedError** Bases: Exception

[adb\\_shell.transport.usb\\_transport.UsbTransport.bulk\\_write\(\)](#page-17-1) failed.

## <span id="page-48-3"></span><span id="page-48-2"></span>**adb\_shell.hidden\_helpers module**

Implement helpers for the [AdbDevice](#page-20-0) and [AdbDeviceAsync](#page-32-0) classes.

## **Contents**

- [\\_AdbTransactionInfo](#page-48-0)
- [\\_FileSyncTransactionInfo](#page-49-0)

– [\\_FileSyncTransactionInfo.can\\_add\\_to\\_send\\_buffer\(\)](#page-50-0)

- [get\\_banner\(\)](#page-50-1)
- [get\\_files\\_to\\_push\(\)](#page-50-2)

```
class adb_shell.hidden_helpers.DeviceFile(filename, mode, size, mtime)
    Bases: tuple
```

```
_asdict()
```
Return a new OrderedDict which maps field names to their values.

```
_field_defaults = {}
```
**\_fields = ('filename', 'mode', 'size', 'mtime')**

```
_fields_defaults = {}
```

```
classmethod _make(iterable)
     Make a new DeviceFile object from a sequence or iterable
```

```
_replace(**kwds)
```
Return a new DeviceFile object replacing specified fields with new values

```
property filename
```
Alias for field number 0

#### **property mode** Alias for field number 1

**property mtime**

Alias for field number 3

#### **property size**

Alias for field number 2

```
class adb_shell.hidden_helpers._AdbTransactionInfo(local_id, remote_id, trans-
                                                         port_timeout_s=None,
                                                         read_timeout_s=10.0, time-
                                                         out_s=None)
```

```
Bases: object
```
A class for storing info and settings used during a single ADB "transaction."

Note that if timeout\_s is not None, then:

self.transport\_timeout\_s <= self.read\_timeout\_s <= self.timeout\_s

If timeout\_s is None, the first inequality still applies.

#### Parameters

• **local\_id** (int) – The ID for the sender (i.e., the device running this code)

- <span id="page-49-1"></span>• **remote**  $id$  (int) – The ID for the recipient
- **transport\_timeout\_s** (float, None) Timeout in seconds for send-ing and receiving packets, or None; see [BaseTransport.bulk\\_read\(\)](#page-9-3), [BaseTransport.bulk\\_write\(\)](#page-10-0), [BaseTransportAsync.bulk\\_read\(\)](#page-10-4), and [BaseTransportAsync.bulk\\_write\(\)](#page-10-5)
- **read timeout s**  $(f\text{lost})$  The total time in seconds to wait for a command in expected\_cmds in AdbDevice.\_read() and AdbDeviceAsync.\_read()
- **timeout\_s** (float, None) The total time in seconds to wait for the ADB command to finish

#### **local\_id**

The ID for the sender (i.e., the device running this code)

Type int

## **read\_timeout\_s**

The total time in seconds to wait for a command in expected\_cmds in AdbDevice.\_read() and AdbDeviceAsync. read()

Type float

## **remote\_id**

The ID for the recipient

Type int

#### **timeout\_s**

The total time in seconds to wait for the ADB command to finish

## Type float, None

#### **transport\_timeout\_s**

Timeout in seconds for sending and receiving packets, or None; see [BaseTransport.](#page-9-3) [bulk\\_read\(\)](#page-9-3), [BaseTransport.bulk\\_write\(\)](#page-10-0), [BaseTransportAsync.bulk\\_read\(\)](#page-10-4), and [BaseTransportAsync.bulk\\_write\(\)](#page-10-5)

### Type float, None

<span id="page-49-0"></span>**class** adb\_shell.hidden\_helpers.**\_FileSyncTransactionInfo**(*recv\_message\_format*,

Bases: object

A class for storing info used during a single FileSync "transaction."

#### **Parameters**

- **recv\_message\_format** (bytes) The FileSync message format
- **maxdata** (int) Maximum amount of data in an ADB packet

#### **\_maxdata**

Maximum amount of data in an ADB packet

Type int

#### **recv\_buffer**

A buffer for storing received data

Type bytearray

#### **recv\_message\_format**

The FileSync message format

*maxdata=1048576*)

Type bytes

<span id="page-50-4"></span>**recv\_message\_size**

The FileSync message size

Type int

## **send\_buffer**

A buffer for storing data to be sent

Type bytearray

#### **send\_idx**

The index in recv\_buffer that will be the start of the next data packet sent

Type int

#### <span id="page-50-0"></span>**can\_add\_to\_send\_buffer**(*data\_len*)

Determine whether data\_len bytes of data can be added to the send buffer without exceeding constants.MAX\_ADB\_DATA.

**Parameters data len**  $(int)$  – The length of the data to be potentially added to the send buffer (not including the length of its header)

Returns Whether data\_len bytes of data can be added to the send buffer without exceeding constants.MAX\_ADB\_DATA

#### Return type bool

#### <span id="page-50-1"></span>adb\_shell.hidden\_helpers.**get\_banner**()

Get the banner that will be signed in adb shell.adb device.AdbDevice.connect() / [adb\\_shell.adb\\_device\\_async.AdbDeviceAsync.connect\(\)](#page-39-1).

Returns The hostname, or "unknown" if it could not be determined

#### Return type bytearray

<span id="page-50-2"></span>adb\_shell.hidden\_helpers.**get\_files\_to\_push**(*local\_path*, *device\_path*) Get a list of the file(s) to push.

#### **Parameters**

- **local** path  $(str)$  A path to a local file or directory
- **device\_path**  $(str) A$  path to a file or directory on the device

#### Returns

- **local\_path\_is\_dir** (*bool*) Whether or not local\_path is a directory
- **local** paths  $(list[str]) A$  list of the file(s) to push
- device\_paths (*list[str]*) A list of destination paths on the device that corresponds to local\_paths

## <span id="page-50-3"></span>**1.1.3 Module contents**

ADB shell functionality.

This Python package implements ADB shell and FileSync functionality. It originated from [python-adb.](https://github.com/google/python-adb)

**TWO**

## **INSTALLATION**

<span id="page-52-0"></span>pip install adb-shell

## <span id="page-52-1"></span>**2.1 Async**

To utilize the async version of this code, you must install into a Python 3.7+ environment via:

pip install adb-shell[**async**]

## <span id="page-52-2"></span>**2.2 USB Support (Experimental)**

To connect to a device via USB, install this package via:

pip install adb-shell[usb]

## **THREE**

## **EXAMPLE USAGE**

<span id="page-54-0"></span>(Based on [androidtv/adb\\_manager.py\)](https://github.com/JeffLIrion/python-androidtv/blob/133063c8d6793a88259af405d6a69ceb301a0ca0/androidtv/adb_manager.py#L67)

```
from adb_shell.adb_device import AdbDeviceTcp, AdbDeviceUsb
from adb_shell.auth.sign_pythonrsa import PythonRSASigner
# Load the public and private keys
adbkey = 'path/to/adbkey'
with open(adbkey) as f:
   priv = f.read()
with open(adbkey + '.pub') as f:
    pub = f.read()
signer = PythonRSASigner(pub, priv)
# Connect
device1 = AdbDeviceTcp('192.168.0.222', 5555, default_transport_timeout_s=9.)
device1.connect(rsa_keys=[signer], auth_timeout_s=0.1)
# Connect via USB (package must be installed via `pip install adb-shell[usb])`
device2 = AdbDeviceUsb()
device2.connect(rsa_keys=[signer], auth_timeout_s=0.1)
# Send a shell command
response1 = device1.shell('echo TEST1')
response2 = device2.shell('echo TEST2')
```
## **FOUR**

## **INDICES AND TABLES**

- <span id="page-56-0"></span>• genindex
- modindex
- search

## **PYTHON MODULE INDEX**

## <span id="page-58-0"></span>a

```
adb_shell, 47
adb_shell.adb_device, 16
adb_shell.adb_device_async, 28
adb_shell.adb_message, 40
adb_shell.auth, 6
adb_shell.auth.keygen, 1
adb_shell.auth.sign_cryptography, 3
adb_shell.auth.sign_pycryptodome, 3
adb_shell.auth.sign_pythonrsa, 4
adb_shell.constants, 42
43
adb_shell.hidden_helpers, 45
adb_shell.transport, 16
adb_shell.transport.base_transport, 6
adb_shell.transport.base_transport_async,
      7
adb_shell.transport.tcp_transport, 8
adb_shell.transport.tcp_transport_async,
      9
adb_shell.transport.usb_transport, 10
```
## **INDEX**

<span id="page-60-0"></span>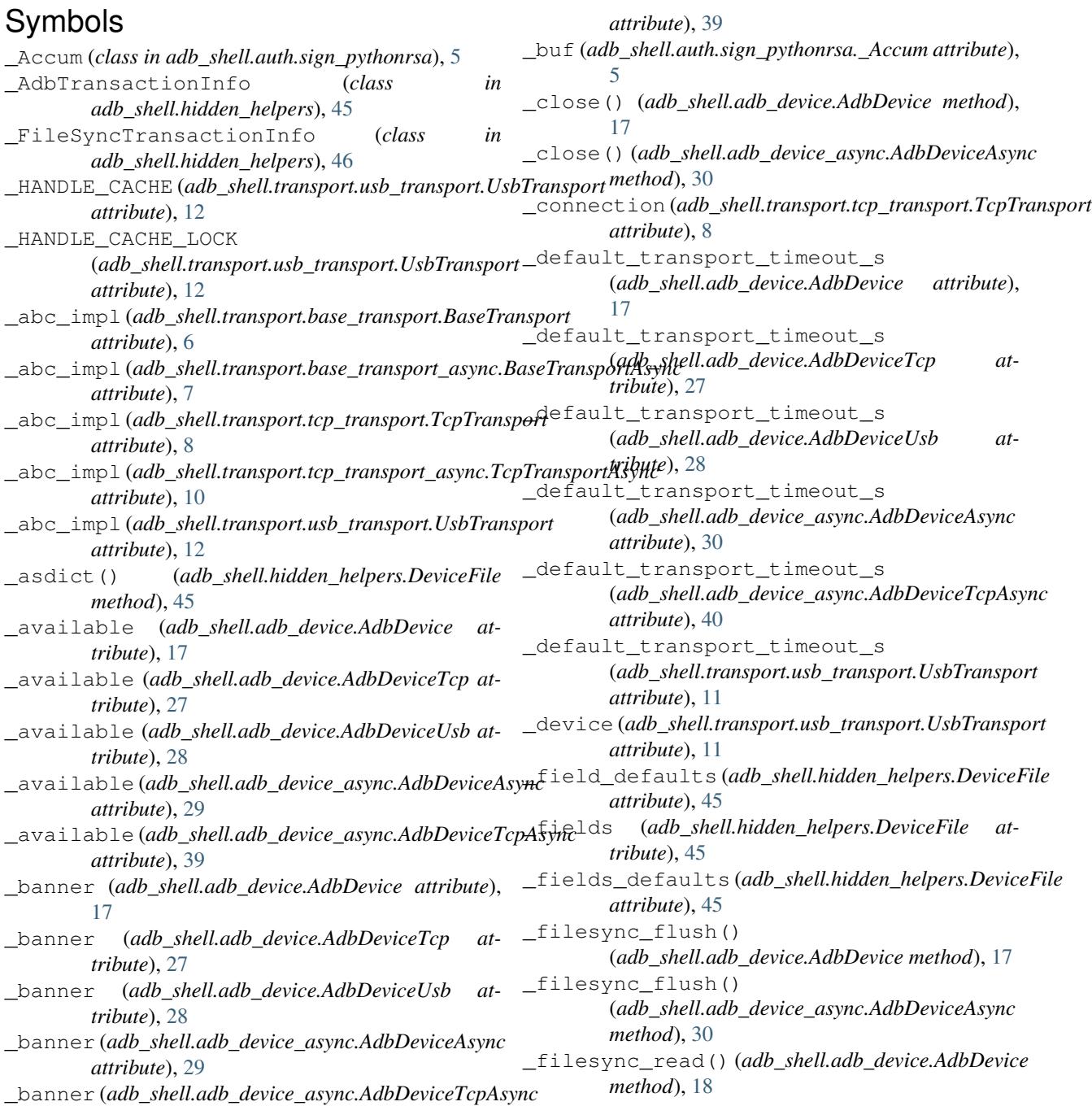

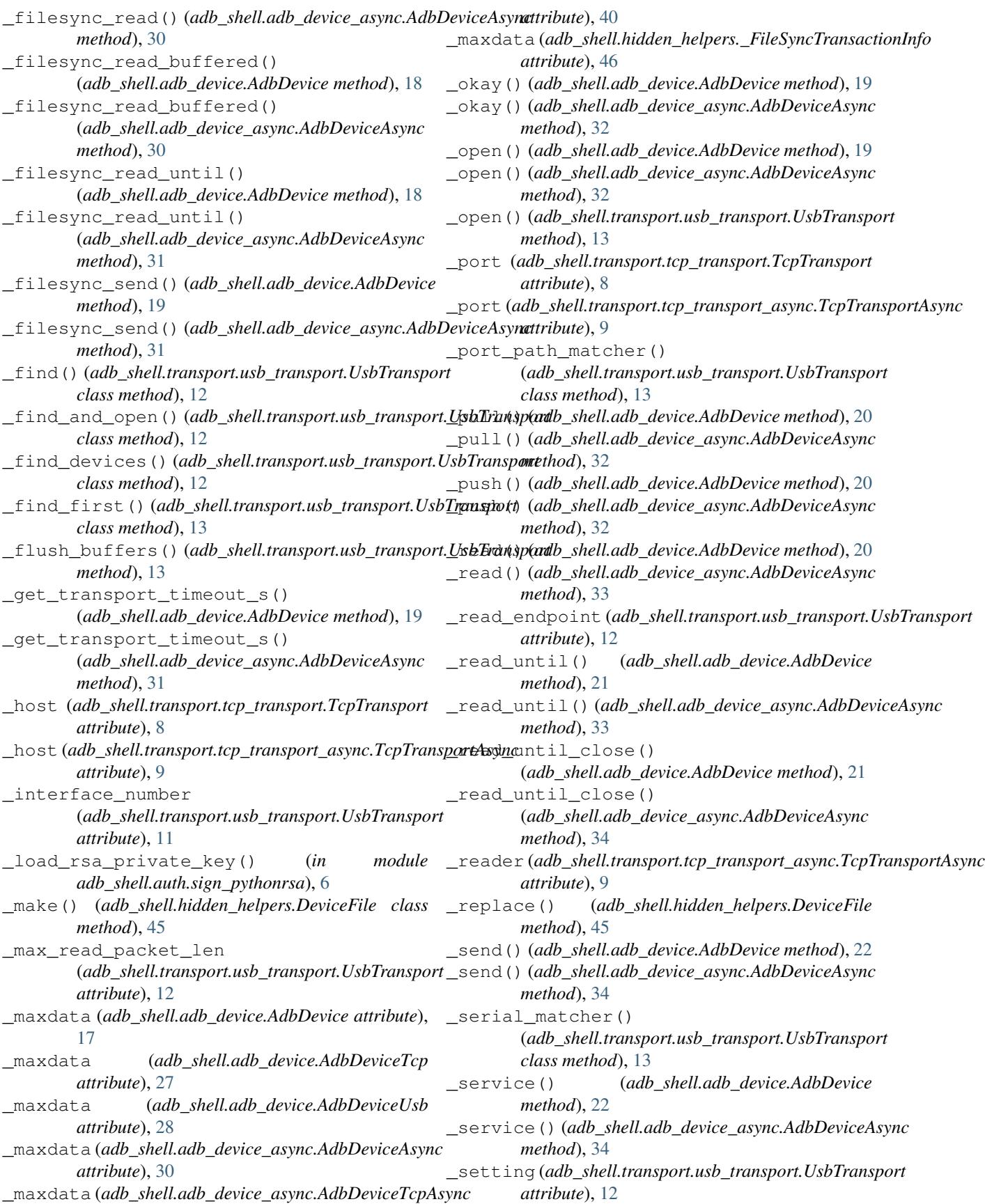

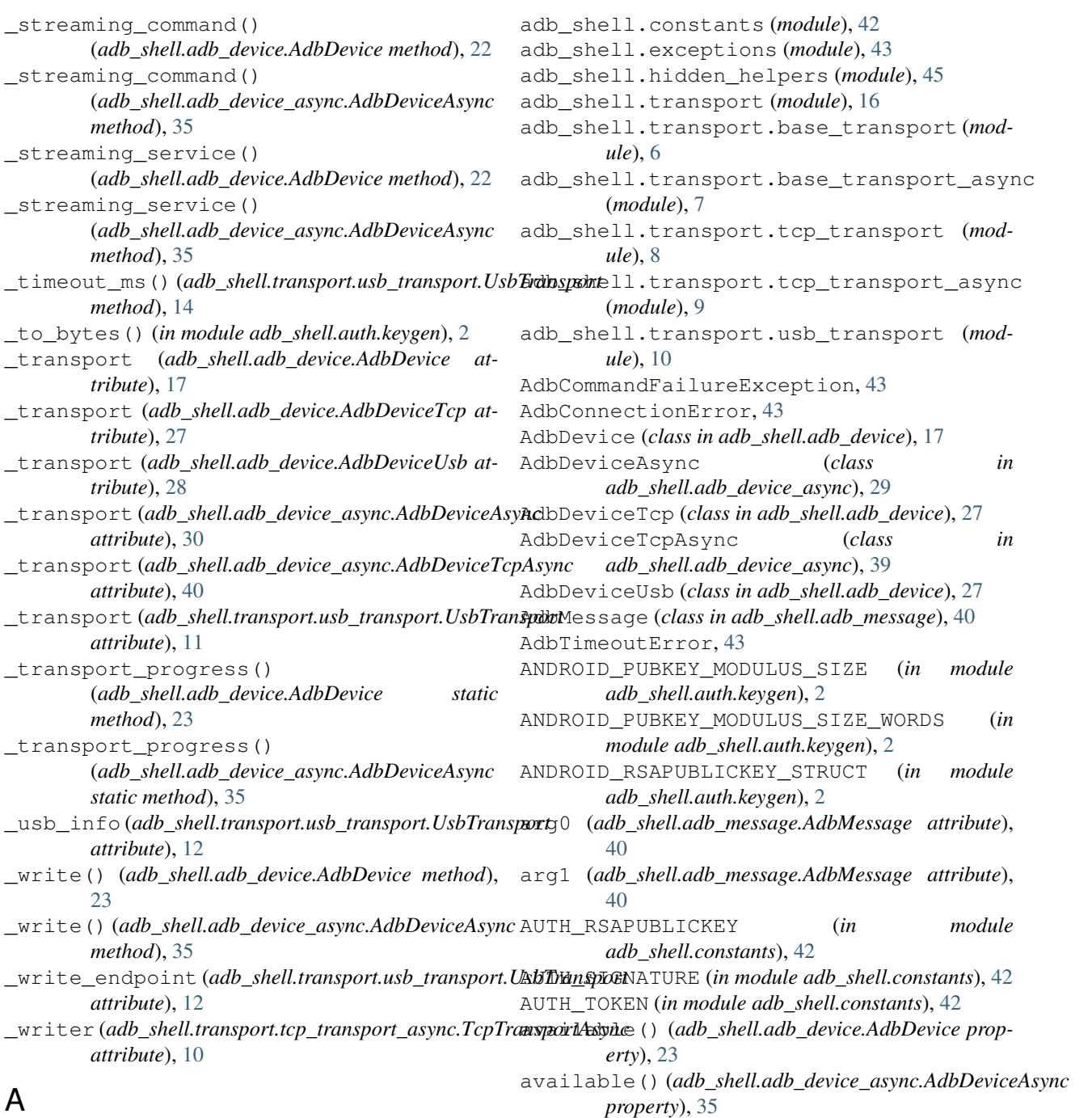

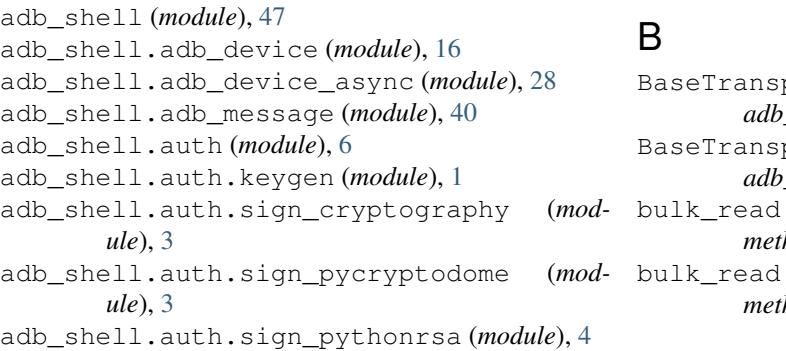

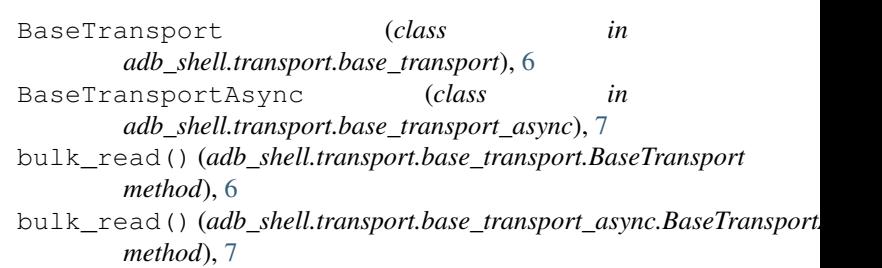

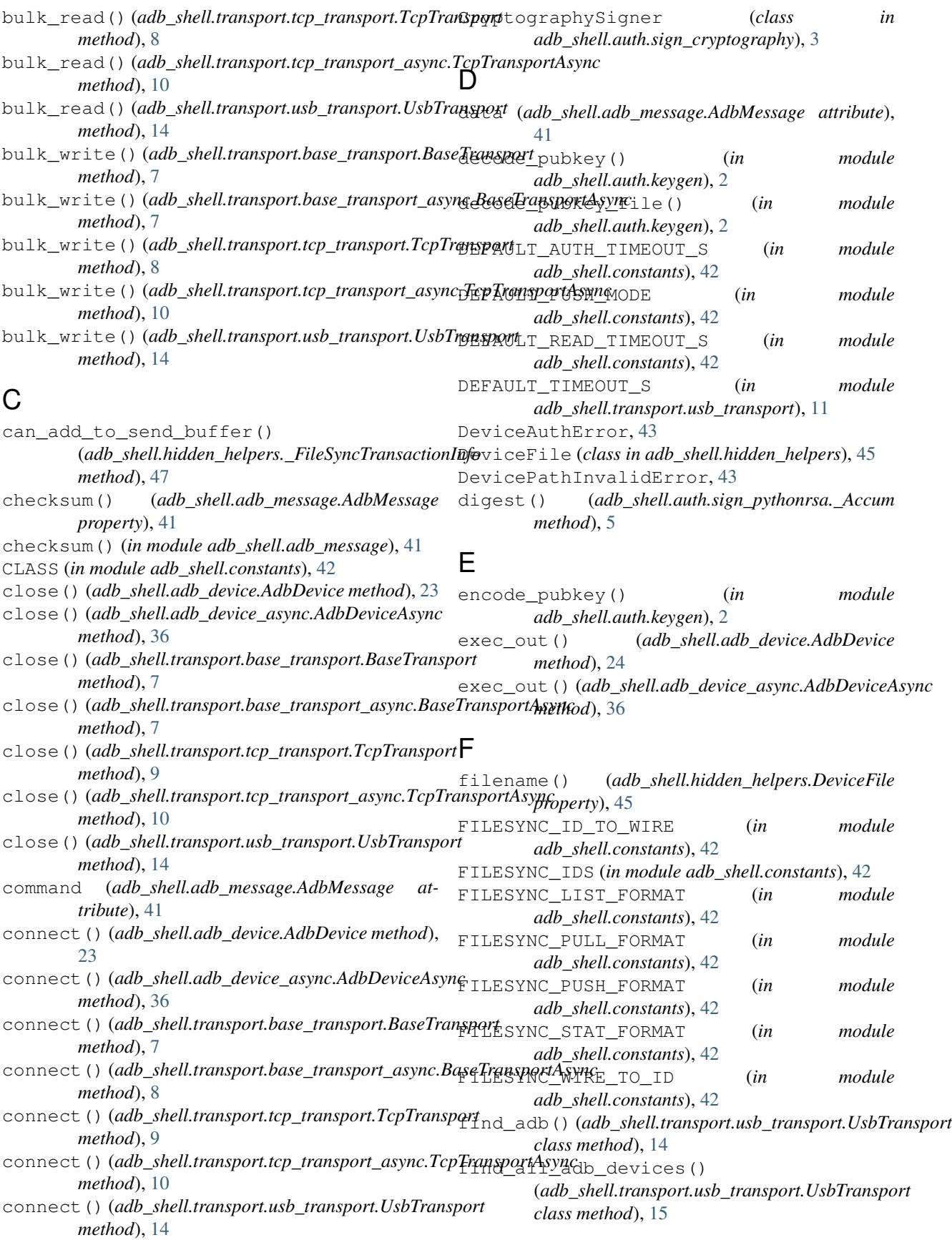

FromRSAKeyPath() *(adb\_shell.auth.sign\_pythonrsa.PythanRSASEgneT2E (in module adb\_shell.constants*), [43](#page-46-9) *class method*), [5](#page-8-5) G get\_banner() (*in module adb\_shell.hidden\_helpers*), [47](#page-50-4) get\_files\_to\_push() (*in module adb\_shell.hidden\_helpers*), [47](#page-50-4) get\_interface() (*in module adb\_shell.transport.usb\_transport*), [15](#page-18-5) get\_user\_info() (*in module adb\_shell.auth.keygen*), [2](#page-5-6) GetPublicKey()(*adb\_shell.auth.sign\_cryptography.Cryptography.Singhate*),[5](#page-8-5) *method*), [3](#page-6-6) GetPublicKey()(adb\_shell.auth.sign\_pycryptodome.P**ycryp<u>t</u>odoma<mark>dit/hSighar</mark>uth.sign\_pythonrsa.PythonRSASigner** *method*), [4](#page-7-5) GetPublicKey()(*adb\_shell.auth.sign\_pythonrsa.PythonRSASigne*key(adb\_shell.auth.sign\_cryptography.CryptographySigner *method*), [5](#page-8-5) I ID\_TO\_WIRE (*in module adb\_shell.constants*), [43](#page-46-9) IDS (*in module adb\_shell.constants*), [42](#page-45-6) int\_to\_cmd() (*in module adb\_shell.adb\_message*), [41](#page-44-5) interface\_matcher() (*in module adb\_shell.transport.usb\_transport*), [15](#page-18-5) InterleavedDataError, [44](#page-47-9) InvalidChecksumError, [44](#page-47-9) InvalidCommandError, [44](#page-47-9) InvalidResponseError, [44](#page-47-9) InvalidTransportError, [44](#page-47-9) K keygen() (*in module adb\_shell.auth.keygen*), [2](#page-5-6) mode() (*adb\_shell.hidden\_helpers.DeviceFile property*), [45](#page-48-3) mtime() (*adb\_shell.hidden\_helpers.DeviceFile property*), [45](#page-48-3) P pack() (*adb\_shell.adb\_message.AdbMessage method*), [41](#page-44-5) port\_path() (*adb\_shell.transport.usb\_transport.UsbTransport property*), [15](#page-18-5) priv\_key (*adb\_shell.auth.sign\_pythonrsa.PythonRSASigner* PROTOCOL (*in module adb\_shell.constants*), [43](#page-46-9) *attribute*), [5](#page-8-5) *attribute*), [3](#page-6-6) public\_key (*adb\_shell.auth.sign\_pycryptodome.PycryptodomeAuthSigner attribute*), [4](#page-7-5) pull() (*adb\_shell.adb\_device.AdbDevice method*), [25](#page-28-4) pull() (*adb\_shell.adb\_device\_async.AdbDeviceAsync method*), [37](#page-40-4) push() (*adb\_shell.adb\_device.AdbDevice method*), [25](#page-28-4) push() (*adb\_shell.adb\_device\_async.AdbDeviceAsync method*), [37](#page-40-4) PushFailedError, [44](#page-47-9) PycryptodomeAuthSigner (*class in adb\_shell.auth.sign\_pycryptodome*), [4](#page-7-5) PythonRSASigner (*class in adb\_shell.auth.sign\_pythonrsa*), [4](#page-7-5) R

## L

```
list() (adb_shell.adb_device.AdbDevice method), 24
list() (adb_shell.adb_device_async.AdbDeviceAsync
         method), 37
local_id (adb_shell.hidden_helpers._AdbTransac
         attribute), 46
```
## M

magic (*adb\_shell.adb\_message.AdbMessage attrib* [41](#page-44-5) MAX\_ADB\_DATA (*in module adb\_shell.constants*), [43](#page-46-9) MAX\_CHUNK\_SIZE (*in module adb\_shell.constants*), [43](#page-46-9) max\_chunk\_size()(adb\_shell.adb\_device.AdbI *property*), [25](#page-28-4) max\_chunk\_size()(*adb\_shell.adb\_device\_asyn property*), [37](#page-40-4) MAX\_PUSH\_DATA (*in module adb\_shell.constants*), [43](#page-46-9) MESSAGE\_FORMAT (*in module adb\_shell.constants*), [43](#page-46-9) *attribute*), [46](#page-49-1) *method*), [38](#page-41-3) *attribute*), [3](#page-6-6) *attribute*), [4](#page-7-5)

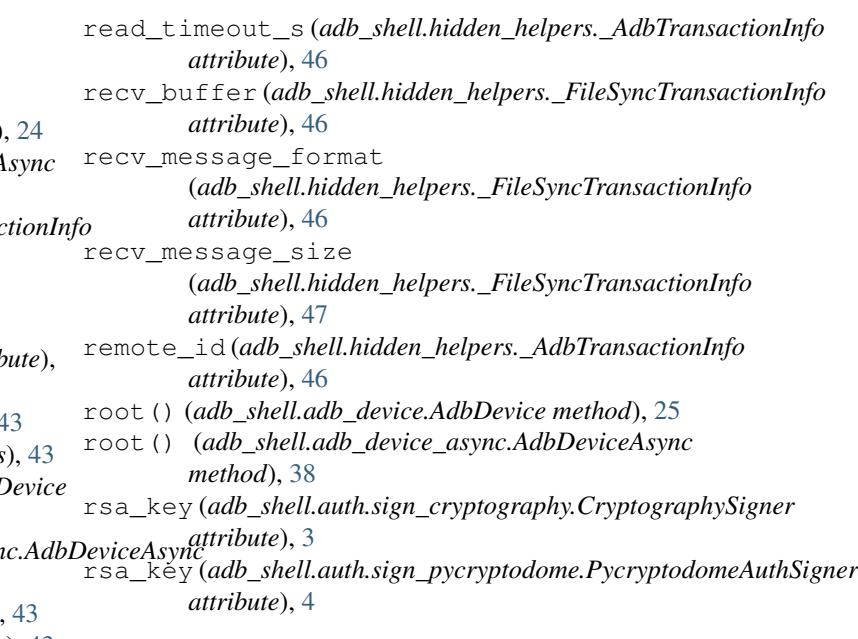

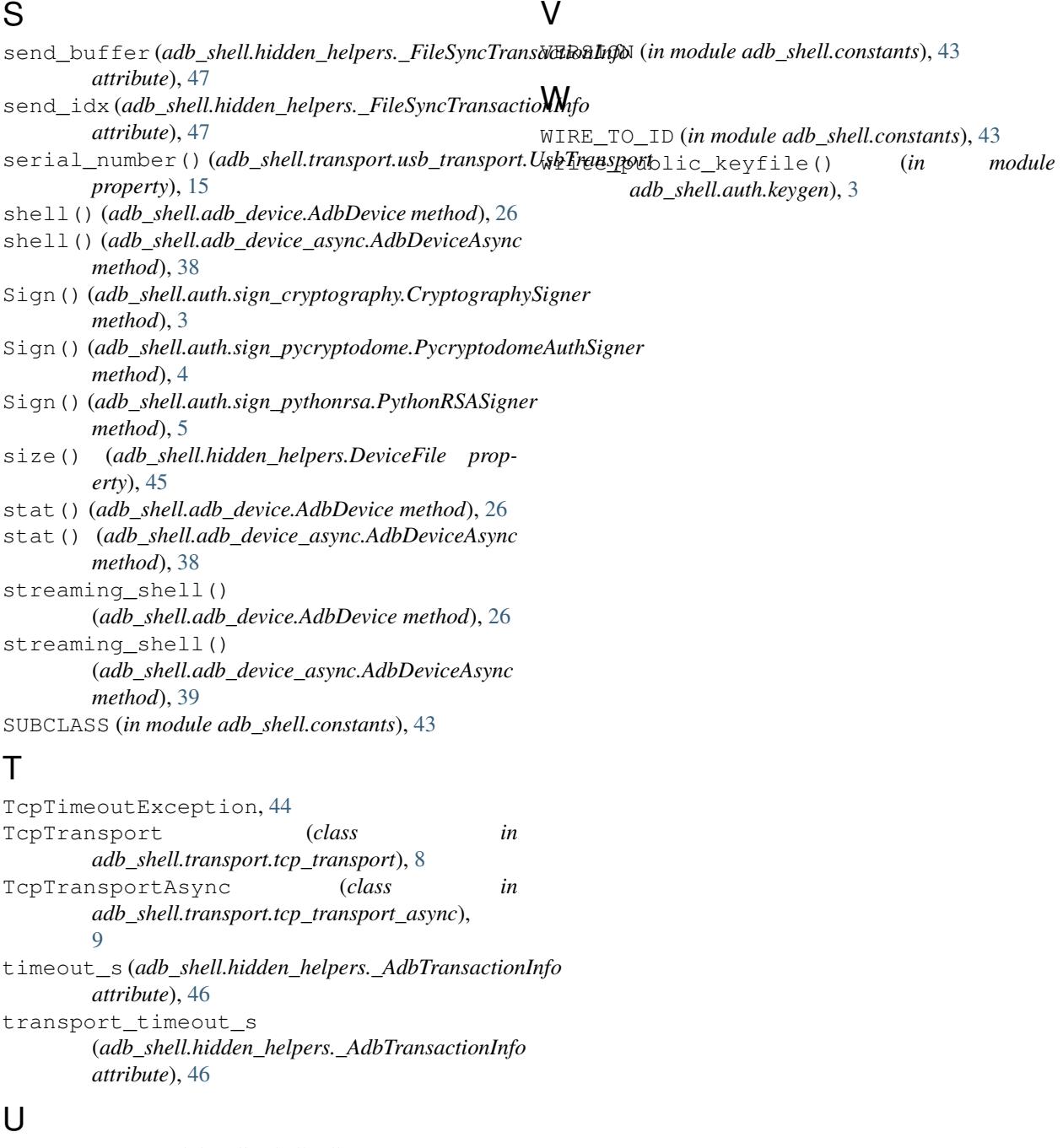

```
unpack() (in module adb_shell.adb_message), 41
update() (adb_shell.auth.sign_pythonrsa._Accum
       method), 6
usb_error (adb_shell.exceptions.UsbReadFailedError
       attribute), 44
usb_info() (adb_shell.transport.usb_transport.UsbTransport
       property), 15
UsbDeviceNotFoundError, 44
UsbReadFailedError, 44
UsbTransport (class in
       adb_shell.transport.usb_transport), 11
UsbWriteFailedError, 44
```